### KØBENHAVNS UNIVERSITET - BACHELORSTUDIET I DE FYSISKE FAG

### BACHELORPROJEKT

# **Direkte måling af magnetokalorisk effekt med differential scanning calorimeter**

Daniel Hørlyk Møller Kongshavn

VEJLEDERE: Kim Lefmann, Københavns Universitet Christian Bahl, DTU Risø

Afleveret: 11.06.2014

## **Abstract**

If you apply an external magnetic field to certain materials, they will magnetize, causing a rise in temperature. This is caused by a drop in magnetic entropy. This behavior is called the magnetocaloric effect. At DTU Risø they are investigating the possibilities of using the magnetocaloric effect as the cooling source of a refrigerator. A part of their research is to determine the magnetocaloric properties of different materials.

To do this, they have developed a new way of using a Differential Scanning Calorimeter (DSC). The idea of this method is to keep the temperature of a sample steady, while applying an external magnetic field. The scope of my bachelor thesis has been to take part in the calibration of this new way of measuring the magnetocaloric effect, in terms of the change in entropy, ∆*S*. Besides calibration and doing measurements, I have made a guide to measure ∆*S* using the DSC, which is found in appendix A.

I have been measuring ∆*S* for gadolinium, Gd, and compared the measurements done by the DSC with measurements done by a Vibrating Sample Magnetometer (VSM). I have found that it is necessary to take the contribution of demagnetisation into consideration, before directly comparing the two ways of doing measurements directly. If we use the measurements to study the correlation between applied magnetic field and change in entropy, we find that DSC and VSM are highly comparable. This suggests that there is an unaccounted offset from demagnetisation in the DSC measurement of ∆*S*.

I have also tried to investigate some other aspects of the DSC measurments. I found that a too rapid change of the magnetic field will cause a systematic error. I also found that it is possible to change the magnetic field in small steps, and then sum up the measured ∆*S* for these steps, to get the same  $\Delta S$  as if you change the field in one big step. This is a way to minimize the time taken to do the measurements. The disadvantage of doing the measurements this way, is that the uncertainties sum up, so a sum of measurements will have a higher uncertainty than a single measurement.

I used the data from the investigation of stepsize, to investigate the correlation between applied field and change in entropy, and found that the correlation is a power function with exponent very close to the teoretical value 2/3.

All in all, I have found that the direct ∆*S* measurement on the DSC is a promising new way of measuring ∆*S*.

# **Indhold**

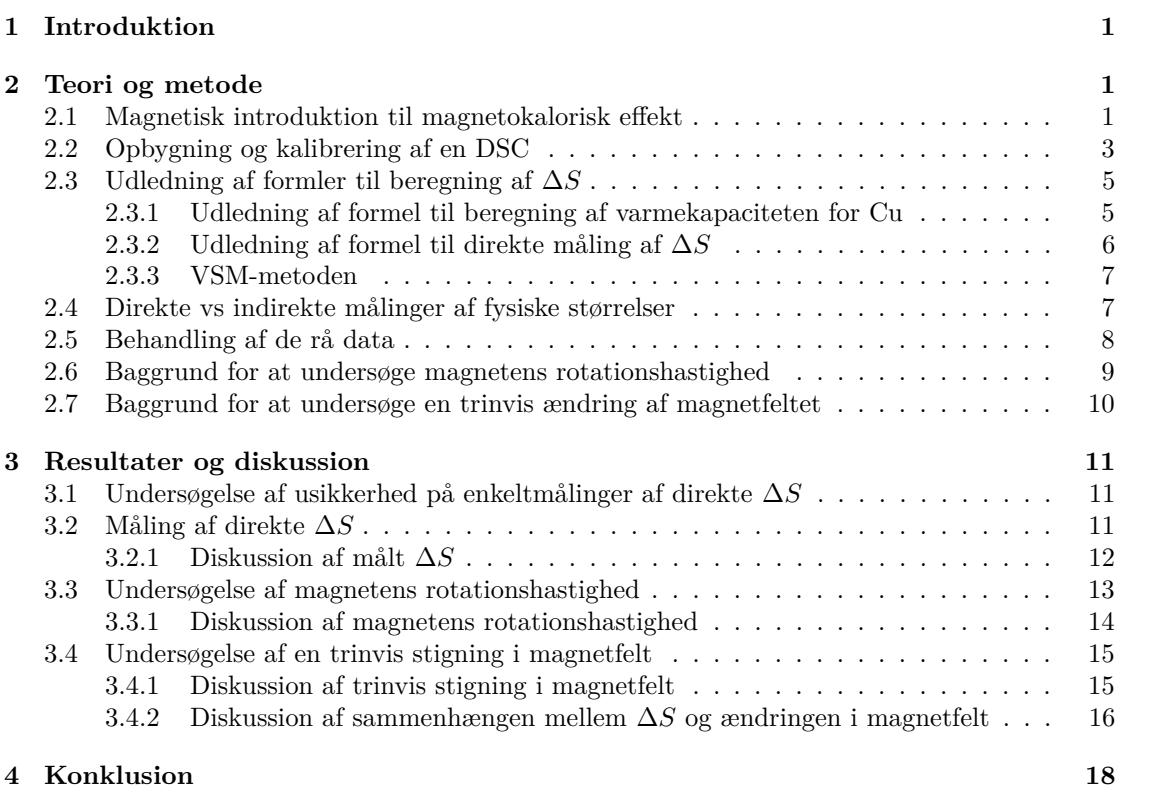

## **1 Introduktion**

I Danmark bruger vi ca 13 % af vores elektriske energi til afkøling [1]. I en tid, hvor der tales meget om at skære ned på energiforbruget og mindske udledningen af CO2, er der stor interesse for nye teknologier, der kan levere strømmen på en mere miljøvenlig måde, eller få os til at bruge mindre af den.

En af de fysiske egenskaber, der kan anvendes til at sænke forbruget af elektrisk energi til køling, er den magnetokaloriske effekt. Denne egenskab ved nogle materialer gør, at deres temperatur stiger, når man påfører dem et magnetfelt, og falder i temperatur når man igen fjerner magnetfeltet fra dem. Egenskaben har været kendt de seneste 100 år[2], og har op igennem 1900-tallet været brugt i forbindelse med nedkøling til temperaturer tæt på 0K, ved at påføre et magnetfelt ved høj temperatur og fjerne det igen ved lav temperatur [3].

Indenfor de seneste 20 år har der været en del forskning i at anvende den magnetokaloriske effekt til at drive et køleskab. Et sådant magnetkøleskab, også kaldet magnetokalorisk varmepumpe, har potentialet til at være konkurrencedygtigt ift. et klassisk kompressorkøleskab [2]. Der forskes primært indenfor udformning af magnetokaloriske varmepumper og udvikling af nye keramiske materialer med magnetokaloriske egenskaber. I forbindelse med udviklingen af nye materialer, er det vigtigt at kunne undersøge egenskaberne af de forskellige fabrikerede materialer, så man ved, om de vil være gode at bruge i et magnetkøleskab.

Det er muligt at undersøge den magnetokaloriske effekt på forskellige måder. En metode er ved at bruge et Vibrating Sample Magnetometer [4], der finder ∆*S* ud fra magnetiseringen. En anden metode bygger på at måle et materiales varmekapacitet som funktion af temperaturen, og så derudfra beregne entropiændringen, ∆*S*. Man kan bruge et Differential Scanning Calorimeter (DSC) til at måle varmekapaciteten. Ud fra varmekapaciteten kan man finde ∆*S*, hvis man sammenligner to varmekapacitetskurver med forskelligt påført magnetfelt [5].

En anderledes og ny metode til at måle ∆*S*, fungerer ved at placere DSC'en i et variabelt magnetfelt [6]. I forhold til både VSM og varmekapacitetsmålingen fra DSC er den nye metode en mere direkte måde til at måle ∆*S*, da man ikke måler på en størrelse, som ∆*S* afhænger af (varmekapaciteten eller magnetiseringen), men måler direkte på den entropiændring der sker, når man varierer magnetfeltet.

Formålet med mit bachelorprojekt har været at være med til at tage den direkte målemetode i brug, få kalibreret udstyret og tage målinger med det, for at kunne sammenligne det med en anden kendt måde at måle ∆*S* på. Derudover har jeg undersøgt muligheden for at måle en trinvis ændring i magnetfeltet, i stedet for at køre magnetfeltet fra 0 til enkeltstående værdier.

## **2 Teori og metode**

#### **2.1 Magnetisk introduktion til magnetokalorisk effekt**

Før vi kan tale om magnetokalorisk effekt, må vi først have styr på, hvor magnetismen kommer fra, og hvorfor nogle materialer overhovedet er magnetiske. Hvis vi ser på et atom, så ved vi, at kernen i midten har en positiv ladning, og elektronerne udenom kernen har en negativ ladning. Denne ujævne fordeling af atomets ladning vil føre til et dipolmoment [7].

Hvis vi betragter et materiale på et lidt mere makroskopisk plan, kan vi se det som en stor mængde magnetiske dipoler. Hvis disse ligger tilfældigt orienteret, vil materialet samlet set ikke være magnetisk, hvorimod det vil være magnetisk, hvis dipolerne ligger i samme retning. Hvor stor en del af dipolerne, der ligger i den samme retning, udtrykkes ved magnetiseringen, M. Ved at påføre et eksternt magnetfelt er det muligt at få flere af dipolerne til at ordne sig i den samme retning, hvilket vil få magnetiseringen til at stige [8].

Materialer som f.eks. jern og gadolinium er ferromagnetiske. At et materiale er ferromagnetisk, betyder at de enkelte dipoler vil orientere sig i samme retning, indenfor områder kaldet for

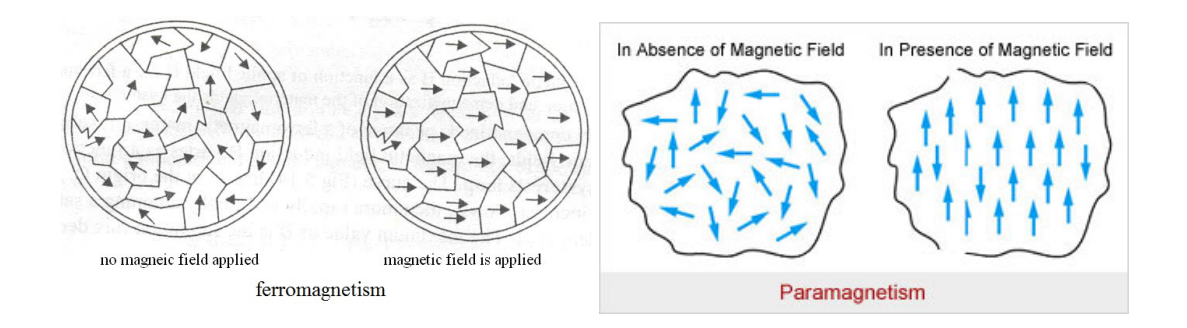

Figur 1: *Til venstre ses en ferromagnet, både med og uden et eksternt magnetfelt [9]. Hvert af områderne er såkaldte domæner, der består af et antal dipoler, der er orienteret i samme retning. Til højre ses en paramagnet, både med og uden et eksternt magnetfelt [10]. Pilene repræsenterer enkelte dipoler, der ikke er påvirket af de andre dipolers orientering.*

domæner. Ferromagneter kan deles op i bløde og hårde ferromagneter. De hårde ferromagneter kan ved lave temperaturer fastholde en magnetisering, der er fremkommet ved at påføre og igen fjerne et eksternt magnetfelt. Denne "rest"af magnetisering kaldes hysterese. Et eksempel på en hård ferromagnet er stål, der bruges til almindelige stangmagneter. Bløde ferromagneter har ikke magnetisk hysterese og har brug for et eksternt magnetfelt for at være magnetiserede. Eksempler på disse er jern og gadolinium, Gd.

Hvis et ferromagnetisk materiale varmes op, vil det på et tidspunkt blive varmet op til dets Curie Temperatur. Ved denne temperatur sker der en magnetisk faseovergang, og materialet går over til at opføre sig paramagnetisk, hvilket betyder, at dipolerne ikke vil arrangere sig i domæner, men vil orientere sig uafhængigt af de omkringliggende dipoler. På figur 1 ses skitser for, hvordan både ferromagneter og paramagneter ser ud, både med og uden et eksternt magnetfelt.

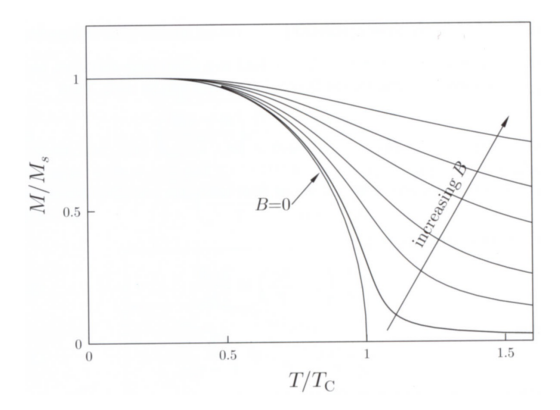

Figur 2: *Den magnetisering (M) der kræves for at den magnetiske faseovergang fra ferromagnetisk til paramagnetisk finder sted. Magnetiseringen, i enheder af den maksimale magnetisering (Ms), er angivet som funktion af temperatur i enheder af Curie temperaturen (T<sup>C</sup> ), ved forskellige magnetfelter (B) [11]. Under kurverne opfører materialer sig ferromagnetisk og over kurverne opfører de sig paramagnetisk.*

Hvis man påfører et eksternt magnetfelt, er det dog muligt at ændre hvornår denne faseovergang fra ferromagnetisk til paramagnetisk finder sted. Figur 2 viser hvilken grad af magnetisering der kræves for faseovergangen, som funktion af temperaturen for flere forskellige magnetfelter.

På figur 2, ses det, at det netop er ved Curie Temperaturen, at der er den største forskel på den krævede magnetisering med og uden et eksternt magnetfelt. Det er altså ved denne temperatur, at et ydre magnetfelt vil have lettest ved at magnetisere materialet [11].

Dette udnyttes i den magnetokaloriske effekt. Ideen bag det er, at magnetiseringen af mate-

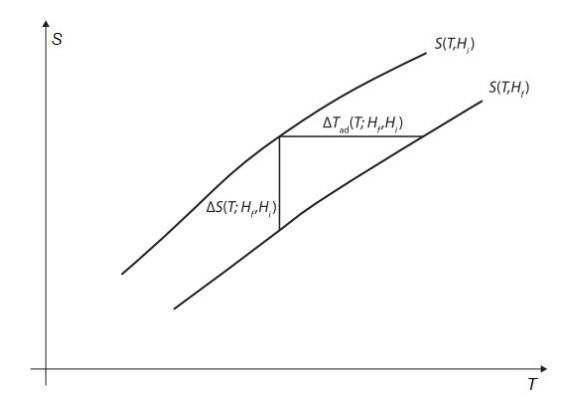

Figur 3: *To forskellige entropikurver, der viser entropien i forhold til temperatur og magnetfelt. Det ses at man kan ændre entropien adiabatisk (*∆*Tad) eller isotermt (*∆*S) [2]*

rialet, og derved ensretningen af dipolerne, vil lede til et mere ordnet system, hvilket vil medføre et fald i materialets magnetiske entropi. Da entropien ikke kan falde i et lukket system, uden at der er udført et arbejde på det, må entropien stige et andet sted. Dette sted er gitterentropien, hvilket er det samme som, at temperaturen stiger. Denne effekt er kraftigst omkring Curie Temperaturen, som beskrevet ovenfor.

Med denne effekt kan man få et materiale til at stige i temperatur ved at påføre et magnetfelt eller få materialet til at falde i temperatur, ved at fjerne et påført magnetfelt. På den måde kan man lave en kølecyklus, der kan bruges til at drive et magnetkøleskab. Først magnetiseres materialet, hvilket genererer varme. Denne varme ledes ud til omgivelserne, så der igen opstår termisk ligevægt. Så fjernes magnetfeltet, hvilket kræver varme. Her lader man varmeudvekslingen ske med luften i køleskabet, hvilket får temperaturen i køleskabet til at falde. Når der så igen er opnået en termisk ligevægt, kan processen begynde forfra.

I den anvendte forsøgsopstilling er det dog ikke helt rigtigt at tale om en ændring i temperatur, da måleinstrumentet holder en konstant temperatur for at sikre isoterme betingelser.

Figur 3 viser to forskellige entropikurver. Det ses af figuren, at man kan komme fra den ene kurve til den anden, adiabatisk, ved at holde magnetfeltet konstant og ændre temperaturen, eller isotermt ved at ændre magnetfeltet og holde temperaturen konstant.

Grunden, til at vi ønsker at udføre forsøget isotermt eller adiabatisk, er, at det reducerer vores udtryk for ∆*S*:

$$
\Delta S = \frac{\delta S}{\delta T} dT + \frac{\delta S}{\delta H} dH \tag{1}
$$

Hvis temperaturen holdes konstant, er *dT* = 0, og vi har derved et udtryk for ∆*S*, der kun afhænger af ændringen i magnetfeltet. Og det er netop det, der udnyttes, når man bruger DSC til direkte måling af ∆*S*.

#### **2.2 Opbygning og kalibrering af en DSC**

Som det ses af figur 4, består selve hovedet af DSC'en af 2 Peltier celler. Det er et termoelektrisk element, der kan registrere et varmeflow igennem sig som en spænding. Den spænding bliver så et udtryk for den varme, som prøven afgiver, og derved ændringen i magnetisk entropi, ∆*S*.

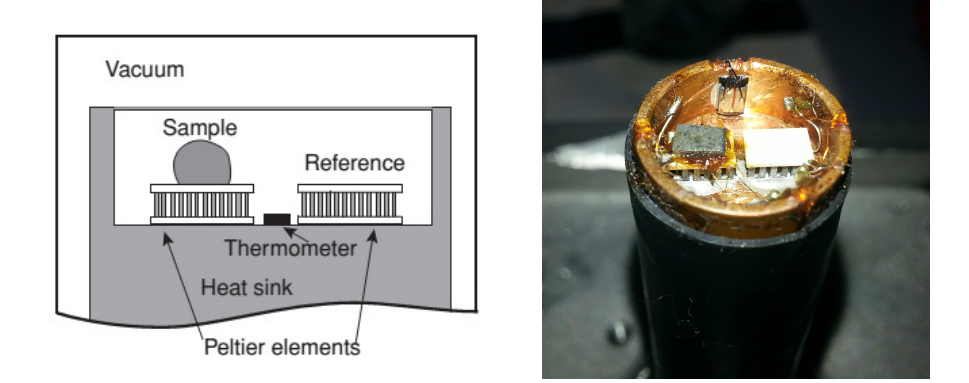

Figur 4: *Til venstre, en skitse af opbygningen af en DSC [2], og til højre, et billede af den anvendte DSC. De forskellige dele er forklaret i hovedteksten*

For at få fjernet bidraget fra selve Peltier cellen, bruger man ikke bare en enkelt Peltier celle, hvorpå prøven (sample) er monteret, men man har også en tom Peltier celle ved siden af (reference), og man måler så forskellen på de to Peltier celler. De skal dog stadig kalibreres, da de ikke er helt ens, selvom de burde være det ifølge producenten. Dette gøres ved at køre en måling med dem i et temperatur scan over de temperaturer, man ønsker at kunne måle med DSC'en.

I DSC'en sidder også et termometer (PT-100 element), da DSC'en normalt bruges til at finde varmekapacitet som funktion af temperaturen. Da termometeret er adskilt fra Peltier cellerne, vil der være en forsinkelse imellem målt temperatur med termometeret og den faktiske temperatur af prøven. Dette gælder specielt for varmekapacitetsmålinger, hvor man ændrer temperaturen jævnt. Dette offset, imellem målt og faktisk temperatur, kalibreres ved at udnytte smeltepunktet for gallium. En lille smule gallium varmes langsomt op, indtil den smelter. Smeltepunktet for gallium er 29,765℃. Når prøven af gallium smelter, aflæses temperaturen på termometeret, og offsettet imellem faktisk og målt temperatur kan dermed bestemmes.

Derudover skal målingen af varmekapacitet også kalibreres. Dette gøres ved at måle på en prøve af Cu, som har en veldokumenteret varmekapacitet. Ud fra målingen af Cu og den kendte karakteristik kan man eliminere nogle af de ukendte konstanter, som fremkommer, når man udleder formlerne til udregning af ∆*S*.

For at kunne regulere temperaturen sidder Peltier cellerne i termisk kontakt med et termisk bad (heat sink) i form af en stor klods af Cu. Temperaturen af denne styres med en tredje, større Peltier celle, der virker den modsatte vej af de små. Her er det en elektrisk strøm, der driver et varmeflow, som så kan bruges til at styre temperaturen af det termiske bad, der sidder på oversiden af den store Peltier. På undersiden af den store Peltier er der kølerør, der er forbundet til en kølemaskine, der kan styres via computeren.

Hovedet af DSC'en sidder monteret på en "kold finger", der er fastgjort til det termiske bad. Grunden, til at den sidder på en kold finger, er at man så kan lave målinger med et påført magnetfelt. Til det bruges to Hallback magneter [12]. På figur 5 ses en skitse over magneternes opbygning og orientering ved maksimalt felt. Det ses, at der er et hul i midten, hvor der er plads til, at den kolde finger med prøven kan være.

Det smarte ved at bruge Hallback magneter er, at man kan variere magnetfeltet når man roterer magneterne i forhold til hinanden. Hvis de vender samme vej, vil magnetfelterne forstærke hinanden, og hvis de vender hver sin vej, vil magnetfelterne udligne hinanden. På den måde er det muligt at lave magnetfelter på 0-1.5T ved at rotere magneterne i forhold til hinanden.

Prøven fastgøres til den ene Peltier celle med noget termisk fedt (thermal grease), der sikrer

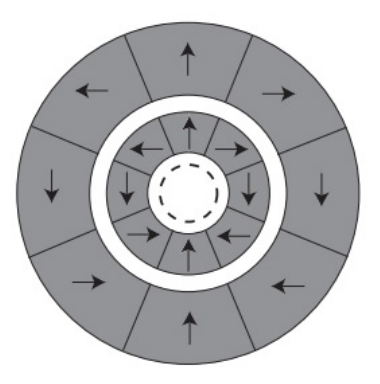

Figur 5: *Skitse over opbygningen af magneten, som to cylindriske Hallback magneter. På skitsen er magneterne arrangeret, så de giver maksimalt felt. Det stiplede område angiver prøvens placering. [12]*

god kontakt imellem prøven og Peltier cellen. Der monteres en guldfolie, der virker som et strålingsskjold, for at minimere strålingstab af varme. Når prøven er fastgjort, monteres et låg over den kolde finger, og der skabes et vakuum. Prøven sættes under vakuum for at minimere varmeudveksling med luften. Både strålingstab og varmeudveksling med luften vil give en systematisk fejl, da vi antager at al varmen overføres til Peltier cellen.

En mere udførlig vejledning til at lave indirekte målinger af ∆*S*, samt flere billeder af forsøgsopstillingen, kan ses i Appendix A.

### **2.3 Udledning af formler til beregning af** ∆*S*

Et Differential Scanning Calorimeter (DSC) bruges normalt til at finde varmekapaciteten for en given prøve. Man kan også bruge en DSC til at lave en indirekte måling af ∆*S*, hvor varmekapaciteterne som funktion af temperatur bestemmes for to forskellige påførte magnetfelter. Entropien kan så findes som integralet af varmekapaciteten, og ∆*S* kan så findes som forskellen på sådan to målinger ved forskelligt påført magnetfelt.

Jeg har dog ikke brugt denne indirekte metode til beregning af ∆*S*, men har fokuseret på den direkte metode. For at få elimineret nogle koefficienter der er karakteristiske for opstillingen, måles varmekapaciteten for Cu, der er veldokumenteret.

De følgende udledninger kommer fra udledninger af varmekapaciteten og ∆*S*. De komplette udledninger kommer fra L. von Moos og H.N. Bez, og er vedlagt som hhv. appendix B og C.

#### **2.3.1 Udledning af formel til beregning af varmekapaciteten for Cu**

Målemetoden går ud på at ændre temperaturen på det termiske bad, og så måle det varmeflow der sker igennem Peltier cellen, når prøven udligner sin temperatur med det termiske bad.

DSC'en måler en forskel i spændingsfald over de to Peltier celler, *δU*. Hver af Peltier cellerne måler spændingsforskel som funktion af forskellen imellem temperaturen på dens overside og underside, ∆*T*.

$$
\delta U = S' \cdot \Delta T \tag{2}
$$

Hvor *S*' er en konstant, der afhænger af udstyret, kaldet Seebeck koefficienten. Vi vil i stedet gerne finde spændingsfaldet som funktion af varmeflow, *q*. Vi bruger Fouriers lov.

$$
q = -\kappa \cdot \Delta T \tag{3}
$$

$$
\Rightarrow \delta U = -\frac{S'}{\kappa}q\tag{4}
$$

Hvor  $\kappa = \frac{A \cdot k_p}{L}$ , afhænger af prøvens areal, *A*, Peltier cellens tykkelse, L, og varmeledningskoefficienten, *kp*. Varmekapaciteten defineres

$$
C_p(T) = \frac{dQ}{dT} = \frac{q}{\dot{T}} = \frac{\kappa}{S'} \frac{\delta U}{\dot{T}} \tag{5}
$$

Det er vigtigt at bemærke, at ovenstående udregninger kun gælder, når temperaturen ændres jævnt, da temperaturprofilen igennem Peltier cellen ellers ikke er lineær.

For at kalibrere de to Peltier celler i forhold til hinanden, skal vi bruge en måling uden en prøve som baseline, der fratrækkes den målte spænding.

$$
C_p(T) = \frac{\kappa}{S'} \frac{\delta U}{\dot{T}} - \frac{\kappa}{S'} \frac{\delta U_0}{\dot{T}} \tag{6}
$$

Dette giver os altså et udtryk for varmekapaciteten som funktion af temperaturen.

Hvis dimensionerne af de anvendte prøver er ens, har vi at  $\frac{\kappa}{S}$  er konstant uanset prøven. Dette bruges til at eliminere disse konstanter, ved at måle et kendt referencemateriale, i dette tilfælde en referenceprøve af Cu, med massen *mr*, hvis varmekapacitet er veldokumenteret, *cr*. Den målte forskel i spændingsfald af referencen kaldes  $\delta U_r(T)$ 

$$
\frac{\kappa}{S'} = c_r(T) \frac{m_r \cdot \dot{T}}{\delta U_r(T) - \delta U_0(T)}\tag{7}
$$

Dette udtryk kan så substitueres ind i andre udtryk, der indeholder  $\frac{\kappa}{S'}$ , så ukendte størrelser erstattes af kendte størrelser.

#### **2.3.2 Udledning af formel til direkte måling af** ∆*S*

Målemetoden går ud på at holde temperaturen konstant og ændre magnetfeltet, for at få en direkte måling af hvad der sker med ∆*S*, når vi ændrer magnetfeltet.

Hvis man ønsker at finde entropiændringen, når magnetfeltet ændres, og temperaturen holdes konstant, kan man benytte følgende formel:

$$
\Delta S(T, H) = \frac{Q(T, H)}{T} \tag{8}
$$

I (4) fandt vi, hvordan varmestrømmen og den målte spænding over Peltier cellen relaterer sig til hinanden.

Vi kan her udnytte at  $q = \frac{dQ}{dT}$ .

$$
\Delta S(T,t) = -\frac{\kappa}{S' \cdot T \cdot m_s} \int_{t_i}^{t_f} (\delta U_s(\dot{H}) - \delta U_0(\dot{H})) dt \tag{9}
$$

Da vi ønsker at se på afhængigheden af ændringen i magnetfeltet og ikke tidsafhængigheden, vil vi ændre vores integrationsparameter til H i stedet for t. Magnetfeltets tidsafhængighed kommer fra ændringen i magnetfelt ∆*H* = *H*<sup>0</sup> − *H* og den rate, hvormed magnetfeltet ændres, *r*.

$$
H(t) = r \cdot \Delta H \cdot t + H_0 \tag{10}
$$

$$
\Rightarrow \frac{\mathrm{d}H}{\mathrm{d}t} = r \cdot \Delta H \tag{11}
$$

$$
\Rightarrow \mathrm{d}t = \frac{\mathrm{d}H}{r \cdot \Delta H} \tag{12}
$$

Dette kan nu sættes ind i (9). *r* sættes udenfor integrationen.

$$
\Delta S(T, H) = -\frac{1}{T \cdot m_s \cdot r} \frac{\kappa}{S'} \int_{H_{min}}^{H_{max}} \left( \frac{(\delta U_s(H) - \delta U_0(H))}{(H_0 - H)} \right) dH \tag{13}
$$

hvor  $\frac{\kappa}{S'}$ kan findes ud fra en måling af Cu, og de andre konstanter er velkendte. Dette integral kan udregnes ved numerisk integration. Til dette bruges matlabs indbyggede "trapz-funktion, hvor  $\Delta S$  findes ved at indføre  $k_r(T) = -\frac{\kappa}{r \cdot S'}$ .

$$
\Delta S(T, H) = \frac{k_r(T)}{T \cdot m_s} \int_{H_{min}}^{H_{max}} \left( \frac{(\delta U_s(H) - \delta U_0(H))}{(H_0 - H)} \right) dH \tag{14}
$$

#### **2.3.3 VSM-metoden**

For at kunne sammenligne de værdier der er målt med DSC'en, må vi have noget at sammenligne dem med. Til dette bruges målinger fra et Vibrating Sample Magnetometer (VSM). Det er en maskine, der bruges til at finde magnetiseringen af et materiale som funktion af påført magnetfelt og temperatur. Som det ses på figur 2, vil magnetiseringen ændre sig markant som funktion af magnetfeltet omkring Curie temperaturen.

∆*S* er også defineret ud fra magnetiseringen, hvilket bruges til målinger af ∆*S* ved brug af VSM.

$$
\Delta S = \int_0^{H_{max}} \frac{\delta M}{\delta T} \,\mathrm{d}H\tag{15}
$$

#### **2.4 Direkte vs indirekte målinger af fysiske størrelser**

Når man undersøger en fysisk størrelse, vil man gerne kunne måle den så direkte som muligt. Hvis man f.eks. gerne vil finde længden af en træbjælke, kan man ud fra bjælkens vægt og densitet regne sig frem til volumenet, og ud fra volumenet, bredden og højden kan du beregne længden. Men det kræver flere målinger, og øger dermed risikoen for ophobning af fejl. Derudover bliver man nødt til at approximere densiteten af træ, som om den var konstant, hvilket den ikke er på grund af træets struktur. Derfor vil det give stor usikkerhed at måle længden indirekte i forhold til at måle den direkte med et målebånd.

På samme måde er det, når vi ønsker at bestemme ∆*S*. Jo mere direkte man kan foretage sin måling, jo mere kan man minimere fejl og usikkerheder. En indirekte måling er mere følsom overfor at dine antagelser er korrekte, da de omregninger, der muliggør en indirekte måling, ofte kun er tilladte, hvis visse betingelser er opfyldt.

Hovedantagelserne, i den direkte målemetode, er, at al prøvens varmeudveksling sker med Peltier cellen, og at prøvens temperatur ikke ændrer sig, imens magnetfeltet varieres, så der er isoterme betingelser. De isoterme betingelser er en antagelse, der afhænger af den hastighed, man ændrer magnetfeltet med samt materialets varmeledningsevne og den termiske kontakt imellem Peltier cellen og prøven.

Derudover skal det nævnes, at ingen af metoderne er helt direkte målemetoder. Selv den metode vi kalder for den direkte, måler ikke ∆*S* direkte, men måler en elektrisk spænding, der afhænger af prøvens varmeflow, der afhænger af ∆*S*. Men de betingelser, vi måler under, er netop betingelser, der direkte giver den egenskab, vi ønsker at undersøge, nemlig hvad der sker med prøvens varmeflow, når vi påfører eller fjerner et magnetfelt.

Derfor vil et bedre billede måske være den måde, vi måler temperaturændringen i et glas vand. Vi kan måle temperaturen direkte med et elektrisk termometer, hvor vi, ud fra en kendt korrelation imellem temperatur og modstand i proben, kan finde et direkte udtryk for temperaturen, som spændingsfaldet over denne modstand. En ændring i spænding vil så betyde en ændring i målt temperatur, uanset andre fysiske faktorer.

En tilsvarende indirekte måling vil være, at man bruger den målte temperaturændring og en antagelse om isobare betingelser til at bestemme en ændring i volumen vha idealgasligningen  $p \cdot V = n \cdot R \cdot T$ . For at målingen af ændring af volumen passer, kræver det, at antagelsen om isobare betingelser holder, samtidig med at der ikke sker en fordampning. Her bliver det tydeligt, at en mere indirekte måling introducerer nye fejlkilder og derved større usikkerhed.

#### **2.5 Behandling af de rå data**

Det input, som computeren modtager fra DSC'en, opsamles i LabView. Datasættet består af 9 søjler med tal, som der er et eksempel på i tabel 1. De søjler af dataen, som vi reelt bruger, er *t*, *Hstyrke*, *Ttop* og *δU*, hvor de andre søjler er nogle, LabView bruger til at styre forsøget.

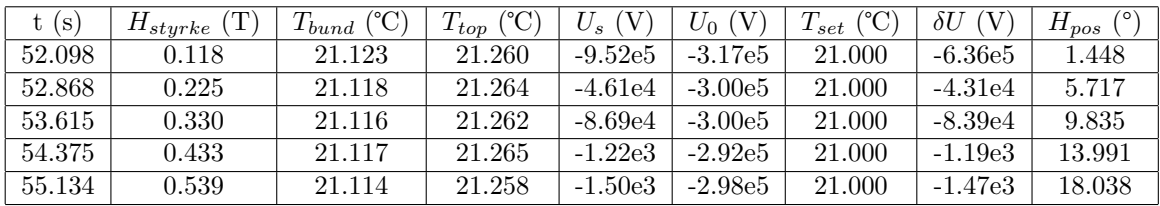

Tabel 1: Et eksempel på de rå data. Tallene er afrundet.

*t* er tiden, *Hstyrke* er styrken af magnetfeltet, *Tbund* er temperaturen af det termiske bad, *Ttop* er temperaturen i toppen af den kolde finger, *U<sup>s</sup>* er spændingsfaldet over Peltier cellen med prøven, *U*<sup>0</sup> er spændingsfaldet over den tomme Peltier celle, *Tset* er target for temperaturen, *δU* er forskellen i spændingsfald over de to Peltier celler, *Hpos* er magneternes position ift. hinanden, hvor 0°svarer til 0T.

Figur 6 viser et plot af den målte spænding som funktion af tiden. Kurvens form, der ligner et kvadratrodstegn, er typisk for et datasæt fra en måling af direkte ∆*S*, når der påføres et magnetfelt. Hvis man i stedet for havde fjernet et påført magnetfelt, ville kurven have haft samme form, men spejlvendt så den fik modsat fortegn

Sammen med datapunkterne er der plottet en grøn linje. Denne linje er fremkommet ved at tage gennemsnittet af 15 målinger, og på den måde filtrere de værste fluktuationer fra, som ved en slags lavpasfilter. Grunden, til at vi gør dette, er for at finde en baseline, vi kan trække fra vores data og dermed justere målingens nulpunkt. Hvis vi ikke gjorde dette, og så integrerede vores data, ville vores integrale blive for stort eller for lille, alt efter om der var et positivt eller negativt offset på målingens nulpunkt, specielt hvis relaxationstiden ikke er den samme for forskellige målinger. Dette er altså en måde, hvorpå vi ikke behøver at kalibrere Peltiercellens nulpunkt før hver måling, men kan justere ift. nulpunktet i databehandlingen. Figur 7 viser, hvordan de rå data (blå), der bliver fratrukket den grønne baseline, kommer til at ligge ca. en størrelsesorden tættere på 0 end de rå data (røde punkter om sort linje).

Når vi nu har data, der er kalibreret ift. nulpunktet, kan vi få matlab til at lave en numerisk integration over data. Som udledt i formel 14 finder vi ∆*S* ud fra formlen

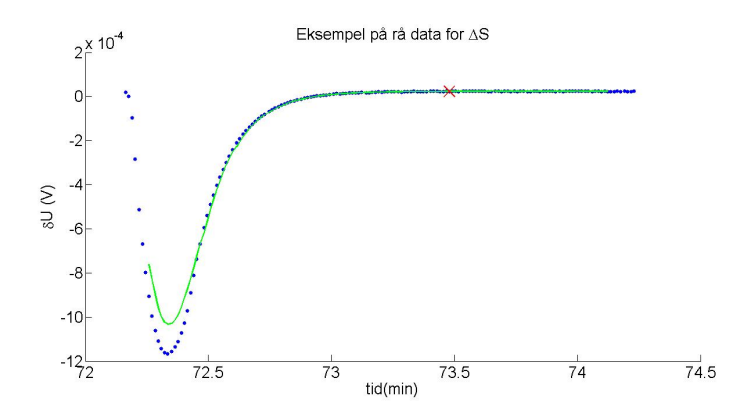

Figur 6: *Et plot af de rå data, sammen med en midling over data (grøn). Midlingen bruges udelukkende til at finde en baseline*

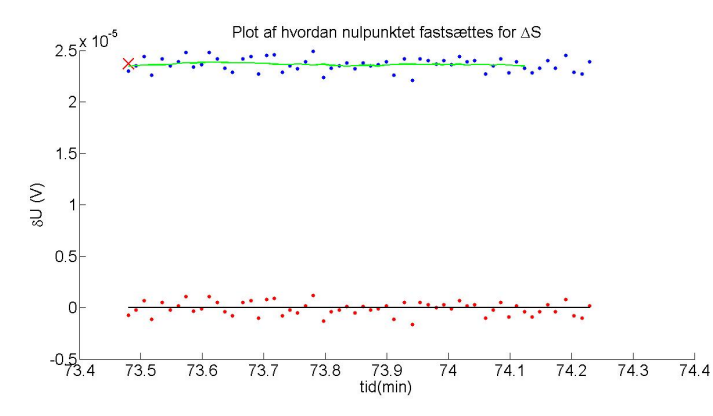

Figur 7: *Et plot hvor rå data (blå) sammenlignes med data fratrukket baseline (rød). Plottet starter fra det røde kryds på figur 6, der også er markeret på figuren*

$$
\Delta S(T, H) = \frac{k_r(T)}{T \cdot m_s} \int_{H_0}^{H_{max}} \left( \frac{(\delta U_s(H) - \delta U_0(H))}{(H_0 - H)} \right) dH \tag{16}
$$

Ved at lave gentagne målinger ved forskellige temperaturer kan man finde den magnetokaloriske karakteristik, for det materiale man undersøger, hvilket i mit tilfælde er gadolinium, Gd.

### **2.6 Baggrund for at undersøge magnetens rotationshastighed**

Når man vil finde ∆*S* ud fra et varierende magnetfelt, er det relevant at undersøge, om ens data påvirkes af den hastighed, vi varierer magnetfeltet med. Da man ideelt set ønsker isoterme betingelser i prøven, imens magnetfeltet varieres, vil man teoretisk ønske en så lav hastighed af magneten som muligt. Grunden til det er, at det er vigtigt for målingen, at prøven ikke ændrer temperatur undervejs, fordi den ikke formår at varmeudveksle med det termiske bad. Det, kunne man frygte, ville ske, hvis man påvirkede prøven kraftigt ved at lave en hurtig ændring af magnetfeltet [13].

Men samtidig med at vi gerne vil have præcise data, vil vi også gerne kunne måle data hurtigt. Vi vil gerne måle ∆*S* for forskellige temperaturer og for forskellige magnetfeltstyrker, for at vide om prøven opfører sig som forventet. Hvis vi f.eks. ønsker at finde ∆*S* for 40 forskellige temperaturer og 10 forskellige magnetfeltstyrker, så skal vi lave 400 målinger, der hver især er tidskrævende, fordi systemet skal opnå en ligevægt imellem hver måling. Hvis man så oveni skal køre langsomt med magneten, vil målingerne tage endnu længere tid. F.eks vil man kunne spare 1.5min pr måling ved et magnetfelt på 1T, hvis man i stedet for at køre med magnetfelthastigheden 0.01 T/s, kan få det samme resultat ved at køre med hastigheden 0.1 T/s.

Samtidig kan man også gå i den anden grøft og måle så langsomt, at baggrundsstøjen overskygger vores måling. Derfor er det også vigtigt, at vi ikke roterer magneten alt for langsomt.

Målet med dette forsøg er altså at undersøge, om den målte ∆*S* afhænger af magnetfelthastigheden. Hvis den gør det, er målet at finde frem til en hastighed, der er så hurtig som det er muligt, uden at den hurtige hastighed ødelægger vores antagelse om isoterme betingelser. Det er altså et forsøg, der både skal forsøge at undersøge en sammenhæng og være med til at kalibrere forsøgsopstillingen.

### **2.7 Baggrund for at undersøge en trinvis ændring af magnetfeltet**

Som beskrevet ovenfor er det tidskrævende at måle ∆*S*. En stor del af måletiden går med at systemet skal opnå en ligevægt efter en ændring i temperatur eller magnetfelt. Normalt når man varierer magnetfeltet, så måler man den entropiændring, der sker, når magnetfeltet varieres fra 0T til f.eks 0.5T og 1T. Man starter med at ændre magnetfeltet fra 0T til 0.5T og måler, indtil systemet er i ligevægt. Så ændres magnetfeltet tilbage til 0T, og systemet skal igen finde frem til en ligevægt, før man kan ændre magnetfeltet til 1T, og lave den næste måling.

Derfor vil man kunne spare tid, hvis det er muligt at stige trinvist i magnetfeltstyrke. Dvs. at man efter at have fundet ligevægt ved 0.5T ikke behøver at vente på en ligevægt ved 0T, men i stedet kan springe direkte fra 0.5T til 1T. Dette vil dog kun kunne lade sig gøre, hvis det kan påvises, at entropiændringen måles til det samme, uanset om man springer direkte, eller om man summerer to intervaller. Fremgangsmåden er vist i figur 8. Det forventede er, at den blå graf til højre, der viser summen af intervallerne, vil ligge oveni den nederste del af den sorte til venstre, der viser de fulde spring.

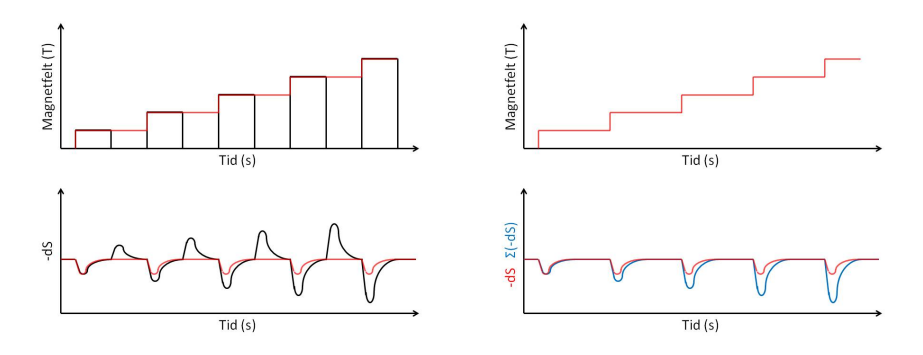

Figur 8: *En skitse af ideen i at ændre magnetfeltet i intervaller. Til venstre ses magnetfelt og* ∆*S målt som intervaller (rød) og i hele spring (sort). Til højre er* ∆*S målt som intervaller (rød) vist sammen med en summering over målingerne af* ∆*S (blå). Ideen er at blå skal være lig den nederste del af sort.*

En udfordring ved denne fremgangsmåde er, at en sum af målinger også indebærer en sum af usikkerheder. Derfor vil en systematisk fejl i hver enkelt måling føre til en stor afvigelse når der summeres. Det kræver altså, at vores enkelte målinger af intervallerne er så nøjagtige som muligt, og at vi har så tæt på isoterme betingelser som muligt. Derfor er det også ekstra vigtigt, at vi ikke ændrer magneten med for høj hastighed, når vi måler i intervaller.

## **3 Resultater og diskussion**

I følgende afsnit præsenteres resultater fra og diskussioner af direkte måling af ∆*S*. Det er den samme prøve, der er blevet brugt til alle målingerne på DSC'en. Prøven var af Gd og havde dimensionerne ca.  $3 \times 2 \times 1$ mm<sup>3</sup> ( $l \times b \times h$ ) og vejede 39.2mg. Retningen af magnetiseringen var igennem prøvens bredde, da prøvens længderetning blev placeret i Peltier cellens længderetning. Curietemperaturen for Gd er følsom overfor urenheder i prøven [14]. Prøven kommer fra en legering af kommercielt godkendt gadolinium med en renhed på 99.5 %. Denne legering af Gd er tidligere blevet målt til at have en Curie temperatur på 22±3 ℃[15].

#### **3.1 Undersøgelse af usikkerhed på enkeltmålinger af direkte** ∆*S*

Måling af direkte ∆*S* er tidskrævende, og derfor foretager man bare hver enkelt måling en enkelt gang. Når vi ikke har gentagne målinger af den samme størrelse, bliver det ekstra vigtigt at kende usikkerheden på enkeltmålinger, da vi ikke kan finde spredningen og dermed usikkerheden for hver målt størrelse. Vi antager i stedet, at usikkerheden er den samme på alle målinger.

For at finde et mål for denne usikkerhed, sammenligner vi forskellige målinger af ∆*S* ved samme ændring af magnetfelt og samme temperatur. Til det formål tog jeg 15 målinger, hvor magnetfeltet blev varieret fra 0T-1.45T, og temperaturen blev holdt så konstant, at vi antager, at det ikke påvirker ∆*S*.

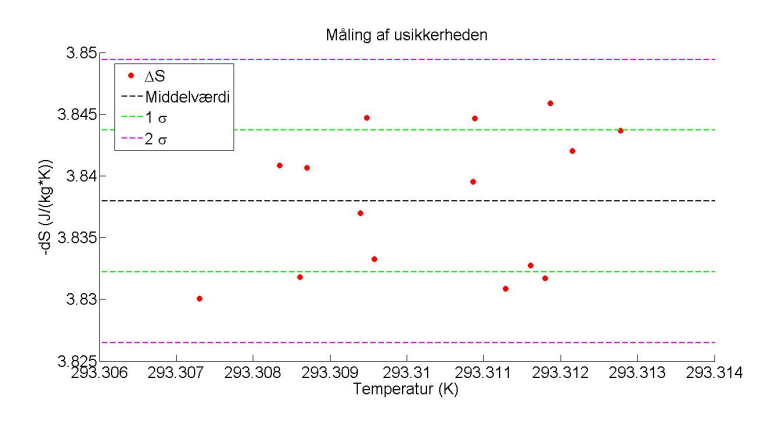

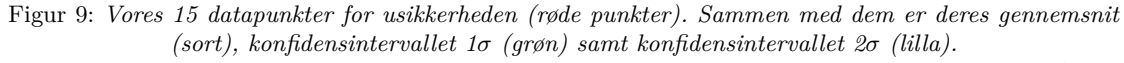

*Det ses at forskellen i temperaturen er så lille at vi negligerer den effekt den evt måtte have på* ∆*S. Hastigheden på ændringen af magnetfeltet var 0.1 T/s, og Hmax* = 1*.*45*T*

Vi kan finde middelværdien og standardafvigelsen af vores målinger, hvilket ses i figur 9. Vi bruger nu standardafvigelsen, *σ*, som et udtryk for vores usikkerhed på enkeltmålingerne af ∆*S* [16]. Vi finder  $\sigma$ , og derved vores usikkerhed, til  $\sigma_{\Delta S} = 0.006 J/(kg \cdot K)$ , hvilket svarer til 0.15%.

### **3.2 Måling af direkte** ∆*S*

Til dette forsøg blev DSC'en brugt sammen med en variabel magnet. Et eksempel på en enkelt måling kan ses på figur 6.

Tanken bag forsøget er, at man kan finde den magnetokaloriske karakteristik ved at variere temperaturen og det påførte magnetfelt. En sådan måleserie ses i figur 10. Det ses, som ventet, at en lav ændring i magnetfelt giver en lille ∆*S*, og at en stor ændring i magnetfeltet giver en stor ∆*S*. På samme måde ses det også, at kurverne er højest omkring Curie temperaturen, hvilket også er det forventede. Umiddelbart er kurverne højest ved 21℃, men da *T<sup>C</sup>* er fundet til 22 ± 3°C[15], ligger det indenfor det forventede.

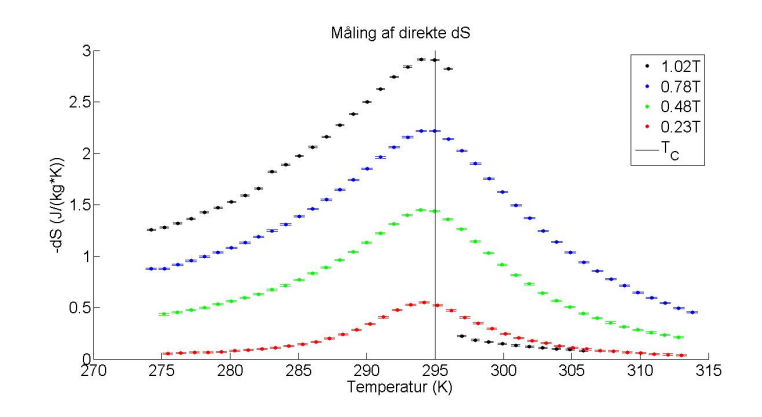

Figur 10: *Temperaturafhængigheden af den målte* ∆*S ved forskellige ændringer i magnetfeltet. Det pludselige fald i målt* ∆*S, skyldes at prøven faldt af under målingen. Den opgivne Curie temperatur, T<sup>C</sup>* = 22*°er angivet ved den lodrette, sorte streg. Hastigheden på ændringen af magnetfeltet var 0.1 T/s*

Som det ses, sker der et knæk på den øverste af kurverne, hvilket skyldes, at prøven faldt af. Dette problem har jeg oplevet flere gange i forbindelse med målingerne. Nogle gange har en for pludselig tilslutning af vacuumpumpen fået prøven til at hoppe af, og andre gange har det at sænke magneten ned over DSC'en fået prøven til at hoppe af. I tilfældet fra figur 10 er den hoppet af under målingerne.

Ved at montere prøven gentagende gange lagde jeg mærke til, at det termiske fedt, der bruges til at holde prøven på plads, er fastere ved temperaturer omkring 0℃, end den er omkring 40℃. Nogle gange, når monteringen af prøven mislykkedes flere gange i træk ved stuetemperatur, hjalp det at montere prøven ved 40℃, hvor fedtet var mere flydende og derfor, lettere kunne finde ind i ujævnhederne i prøven, og dermed skabe en bedre kontakt. Jeg sænkede så temperaturen til 5℃, før jeg sænkede magneten, for at fedtet skulle være mere fast, når magneten blev sænket nedover.

Jeg prøvede også at montere prøven og sænke magneten uden låg eller påført vacuum og så, hvordan randeffekterne omkring kanten af magneten fik prøven til at hoppe af, hvis ikke magneten var sat til 0T.

#### **3.2.1 Diskussion af målt** ∆*S*

For at kunne diskutere om de målte kurver for ∆*S* passer, er det naturligt at sammenligne med et velafprøvet måleinstrument. Til dette formål bruges data fra en VSM, der er en af de mest udbredte målemetoder til at undersøge magnetokalorisk effekt. I figur 11 er de ∆*S*, der er målt med DSC, plottet sammen med ∆*S*, der er målt med VSM.

Det ses, at kurverne ikke ligger helt oveni hinanden, som vi ellers havde håbet. En grund til dette kan være at der i data fra VSM er taget højde for demagnetiseringen, der er randeffekter i magnetiseringen af materialet, hvorimod der ikke er taget højde for dette i data fra DSC. Det er dog værd at bemærke, at Curie temperaturen findes som ca det samme for de to forskellige målemetoder, hvilket også var forventet.

En anden grund kan være, at den magnet, der bruges til DSC, ikke har en ændring i magnetfelt, der går fra 0T- $H_{max}$ , men går fra  $H_{min} - H_{max}$ , hvor  $H_{min} \neq 0$ . Dette er en systematisk fejl, der giver et offset på målingerne. De loggede data fra Hall proben viser, at vores målinger har haft *Hmin* = 0*.*06*T*, hvilket bekræfter formodningen om en af årsagerne til en systematisk afvigelse.

I et afsnit længere nede diskuterer jeg ∆*S* som funktion af *Hmax*, ved Curie temperaturen.

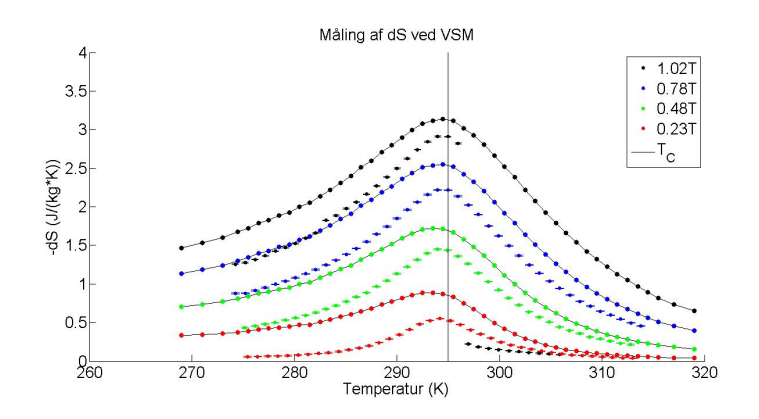

Figur 11: *Et plot af* ∆*S målt med VSM og DSC. Feltstyrkerne er, fra nederst til øverst, 0.23T, 0.48T, 0.78T, 1.02T. De enkeltstående punkter er målt med DSC, hvor de forbundne punkter er målt med VSM. Det pludselige fald i målt* ∆*S, skyldes at prøven faldt af under målingen. Hastigheden på ændringen af magnetfeltet var 0.1 T/s*

Der nævner jeg, at den teoretiske værdi for eksponenten i et potensfit af ∆*S* som funktion af *Hmax* er 2/3. En sådan sammenhæng er det selvfølgelig bedst at beskrive med et stort datasæt med mange forskellige værdier af *Hmax*. Men selv med 4 forskellige magnetfeltstyrker kan vi få en ide om værdien af eksponenten. Hvis vi får matlab til at lave en potensregression på formen  $y = a \cdot x^b + c$ , fås eksponenten ved DSC til at være  $0.7 \pm 1.0$ . Den fundne værdi af eksponenten stemmer glimrende overens med teorien, selvom usikkerhederne er ret store. For VSM findes eksponenten til  $0.663 \pm 0.012$ , hvilket stemmer godt overens med teorien.

Hvis vi bare sammenligner vores målinger direkte med VSM, får vi stor forskel på målingerne med de to metoder. Hvis vi i stedet ser på eksponenten fra et potensfit af ∆*S* som funktion af *Hmax*, får vi, at ∆*S* målt med VSM ligger langt indenfor usikkerhederne på målingen med DSC. Den store forskel i målingerne, sammenholdt med eksponenterne, tyder på, at DSC-metoden virker, men at der skal tages højde for et offset fra at magnetens minimale felt ikke er 0T, samt et offset fra demagnetiseringen, for at metoderne skal give enslydende værdier for ∆*S*.

#### **3.3 Undersøgelse af magnetens rotationshastighed**

Som det er beskrevet ovenfor, er hastigheden af magnetfeltændringen vigtig,ift. antagelsen om isoterme betingelser. Derfor er det relevant at undersøge, hvor stor indvirkning den reelt har på vores målinger, eller om effekten er så lille, at det falder indenfor måleusikkerheden.

Jeg indstillede den automatiske styring af forsøget til ca. at fordoble hastigheden af magnetfeltsændringen for hver måling for at få data over flere størrelsesordner på et overskueligt antal målinger. Data fra målingerne ses på figur 12. Plottet er lavet logaritmisk, fordi hver ny måling ca svarer til en fordobling af hastigheden.

Som det ses af figur 12, så er der forskellige spring imellem målingerne, og grunden til dette er at computerens styring af forsøget sprang nogle delforsøg, og dermed nogle hastigheder, over. Dette kunne have været undgået ved at styre målingerne manuelt.

Efterfølgende forsøgte jeg at måle for flere forskellige hastigheder for at få nogle flere datapunkter, da 8 målinger ikke er meget at konkludere noget ud fra. Målingen gik dog galt, da magnetfeltet rev prøven løs, da jeg havde sat forsøget til at køre af sig selv. De ekstra målinger af hastighedsændringen, som jeg valgte at kassere, var en af de ting, jeg prøvede at undersøge i slutningen af projektet. Hvis jeg havde haft mere tid, ville jeg have forsøgt igen, men dette må jeg lade være op til andre.

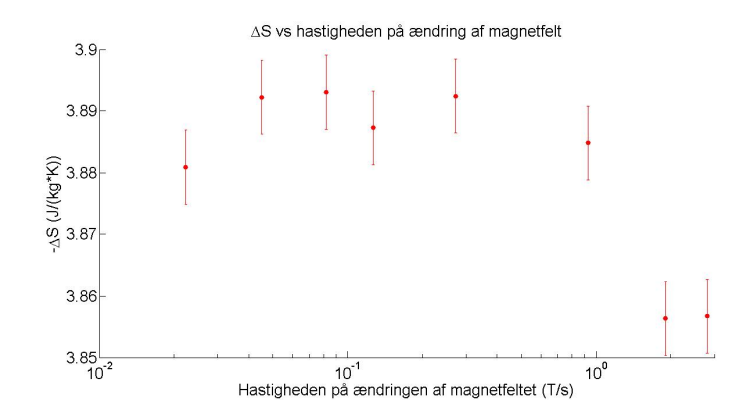

Figur 12: *Afhængigheden imellem vores målte* ∆*S og vores rotationshastighed for magneten. Læg mærke til at x-aksen er logaritmisk. Temperaturen ved målingen var 22℃, og Hmax* = 1*.*45*T.*

#### **3.3.1 Diskussion af magnetens rotationshastighed**

Ud fra data er det tydeligt at se, hvordan der er en sammenhæng imellem den hastighed, man ændrer magnetfeltet med og den målte værdi af ∆*S*. Når hastigheden stiger, måler man en mindre ∆*S*, hvilket kan forklares med, at varmen ikke er blevet ledt hurtigt nok væk fra prøven, så prøvens temperatur er steget lidt, hvilket har ændret prøvens varmekapacitet og derved ∆*S*.

Jeg har undersøgt det for T=22℃, hvilket er lige omkring Curie temperaturen. Hvis jeg i stedet havde undersøgt det for en temperatur under Curie temperaturen, ville vi måle en stigning i prøvens temperatur som en større værdi af ∆*S* end det forventede, da opvarmningen af prøven ville betyde en temperatur tættere på Curie temperaturen.

Men selvom der er en ret tydelig sammenhæng, så er det en ret lille afvigelse det medfører. Hvis vi bruger en hastighed på 0.1 T/s som vores udgangspunkt, ser vi, at selv en hurtig hastighed på næsten 3T/s, kun giver en afvigelse på ca. 1 %, og en hastighed på 1T/s giver en afvigelse på ca. 0.2 %. Det gør altså en ret lille forskel, om man kører med høj eller lav hastighed af magneten.

Dette er tilfældet for Gd, som jeg har undersøgt. Som beskrevet i metodeafsnittet er varmeledningsevnen vigtig, ift. hvor hurtigt at magneten kan roteres. Ud fra formlen for varmeledningsevnen kan vi finde hastigheden af varmestrømmen, som egentlig er det interessante:

$$
\frac{Q}{t} = \frac{k \cdot A \cdot \Delta T}{L} \tag{17}
$$

hvor  $\frac{Q}{t}$  er hastigheden af varmestrømmen, *L* er den afstand, varmen skal tilbagelægge, hvilket er proportionalt med tykkelsen af prøven, *k* er tabelværdien for varmeledningsevnen, *A* er arealet af kontaktfladen, og ∆*T* er temperaturforskellen imellem prøven og det termiske bad.

Det, vi er interesserede i, er at have en høj varmestrømningshastighed  $\frac{Q}{t}$ , selvom  $\Delta T$  skal være lille nok til, at den kan approximeres til at være 0, når vi taler om isoterme egenskaber. Det kræver en høj værdi af *k* og *A* samt en lav værdi af *L*.

*k* er en materialekonstant, der udtrykker varmeledningsevnen. Gd har *k* = 10*.*6*Wm*−<sup>1</sup>*K*−<sup>1</sup> [17], hvilket er forholdsvis højt for magnetokaloriske materialer, der normalt ligger i området 1-10*Wm*−<sup>1</sup>*K*−<sup>1</sup> [18].

For materialer der har en lavere varmeledning end Gd, bliver geometrien af prøven endnu vigtigere, da hastigheden af temperaturstrømmen afhænger af arealet *A* og *L* −1 , der er et udtryk for tykkelsen af prøven. Den optimale form af prøven er som små kugler eller som en tynd plade med et stort areal i forhold til volumen, der gerne er lavet af et materiale med en høj varmeledningsevne.

Når rotationshastigheden undersøges for Gd, ses det, at hastigheden ikke spiller ind ved rotationshastigheder under 1 T/s. For andre materialer med lavere varmeledningsevne er det muligt, at magnetfeltet bør ændres langsommere. Ud fra denne betragtning bør man max. bruge en hastighed af ændringen i magnetfeltet på 1 T/s. I mine målinger har jeg dog brugt en lidt langsommere hastighed, 0.1 T/s, for at få flere datapunkter imens magnetfeltet blev ændret, da dataopsamlingen skete med en frekvens på ca 1 Hz.

Temperaturstrømmens afhængighed af stort overfladeareal i forhold til tykkelse af prøven tages der også højde for i konstruktionen af DTU's prototyper på magnetiske varmepumper. Her anvendes en række tynde plader med et stort areal, eller en beholder med små kugler, for at få en god varmeudveksling imellem de magnetokaloriske plader og kølevæsken, der pumpes imellem pladerne.

#### **3.4 Undersøgelse af en trinvis stigning i magnetfelt**

Som beskrevet ovenfor er grundtanken i dette forsøg, at se om man kan ændre magnetfeltstyrken i intervaller for på den måde at kunne spare måletid.

Først målte jeg et datasæt som reference. Dvs. at jeg målte ∆*S*, når magnetfeltet blev ændret fra 0T til den ønskede styrke, f.eks. 1T. For hver måling lod jeg magnetfeltet stige med 0.1T, så jeg fik et datasæt fra 0.1T til 1.5T, når man måler ∆*S* af hele springet.

Derefter begyndte jeg at måle i intervaller, som det er beskrevet ovenfor. Først målte jeg i intervaller af 0.1T, og siden målte jeg også i intervaller af 0.2T og 0.3T.

Figur 13 viser 3 ∆*S*-kurver. De to første viser steps fra 0T-0.1T og 0.1T-0.2T. Plottet længst til højre viser en måling af hele springet, 0T-0.2T. Tanken er at vise, hvordan summen af arealerne under de første to kurver skulle tilsvare arealet under den sidste. En hjælp til at forstille sig de to figurer summeret er ved at se på deres maksimal værdi på ca. <sup>−</sup><sup>2</sup> · <sup>10</sup>−<sup>4</sup>*<sup>V</sup>* og <sup>−</sup><sup>3</sup> · <sup>10</sup>−<sup>4</sup>*<sup>V</sup>* , passer de godt med den til højre, der har en maksimal værdi på ca. <sup>−</sup><sup>5</sup> · <sup>10</sup>−<sup>4</sup>*<sup>V</sup>* .

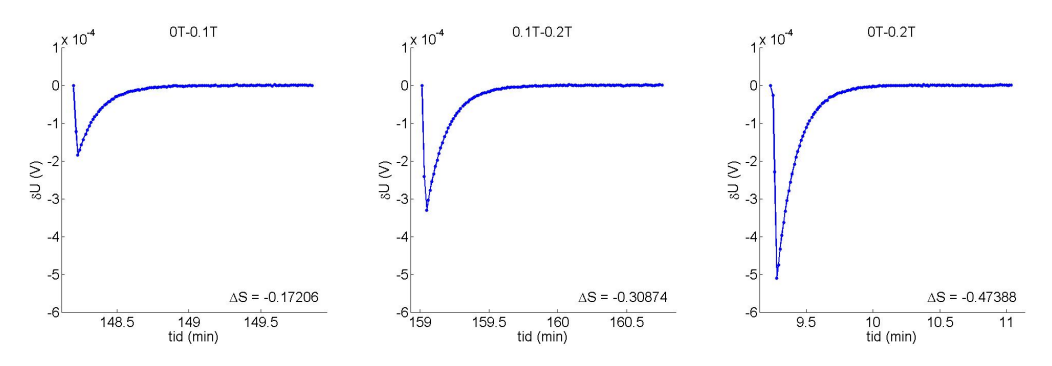

Figur 13: *Plots af δU der tilsvarer magnetfeltsændringer på 0T-0.1T, 0.1T-0.2T og 0T-0.2T. Nederst til højre står de fundne værdier for* ∆*S, for hver af målingerne. Alle 3 datasæt er målt ved T=22℃og en hastighed på ændringen af magnetfeltet på 0.1 T/s*

Hvis vi på den måde summer alle vores intervaller sammen, og sammenligner dem med målingerne af de fulde spring, får vi figur 14. Figuren viser, hvordan måleserierne for alle 3 intervalstørrelser ligger tæt på den målte værdi, man får ved at måle hele springet.

#### **3.4.1 Diskussion af trinvis stigning i magnetfelt**

Det kan måske være svært at se, hvor tæt datapunkterne ligger på hinanden i figur 14. Dette ses bedre på figur 15, der viser forskellen på referencemålingerne af de fulde spring og de summerede

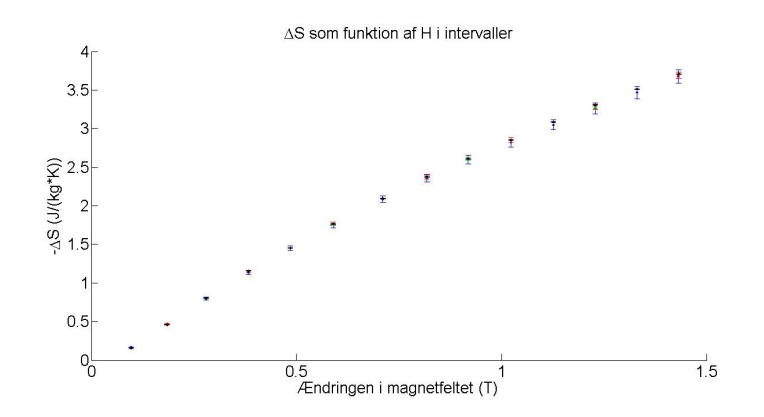

Figur 14: *Et plot af de målte værdier af* ∆*S, både målt almindeligt og i intervaller af 0.1T, 0.2T og 0.3T Alle data er målt ved T=22℃og en hastighed på ændringen af magnetfeltet på 0.1 T/s*

målinger af intervallerne.

Her er det værd at bemærke, at referencemålingerne kun består af en enkelt måling, hvorfor usikkerheden på dem er fast for alle målingerne. De to sorte streger svarer til usikkerheden på referencemålingerne af de fulde spring.

De andre målinger derimod består af en sum af flere målinger. Derfor bliver usikkerheden også større, efterhånden som der lægges flere enkeltstående målinger sammen, da det ikke bare er målingen, men også usikkerhederne der adderes.

Det ses, at usikkerhederne overlapper hinanden for næsten alle målinger, hvilket viser, at det er en brugbar metode at dele målingen op i intervaller. Det giver dog større usikkerhed, så dette er kun en fremgangsmåde, man er interesseret i, hvis man ønsker nogle hurtige målinger, hvor størrelsen af usikkerheden ikke betyder helt så meget.

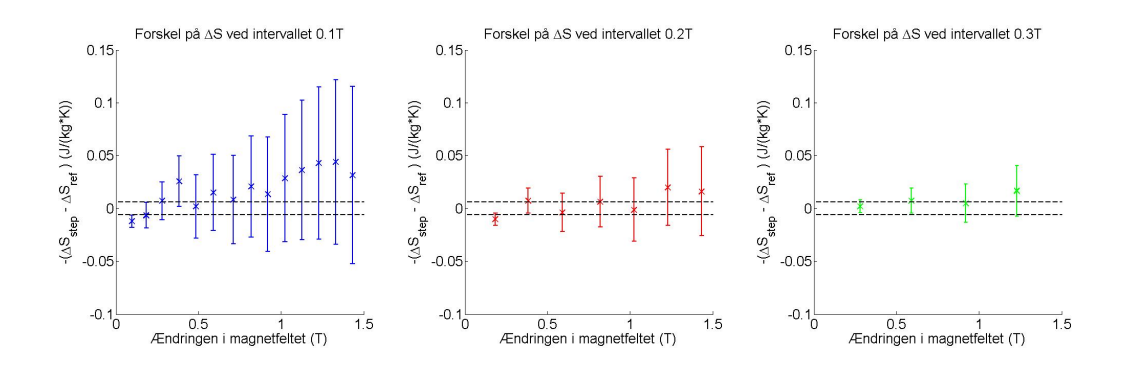

Figur 15: *Plots af forskellene imellem* ∆*S målt som sum af intervaller og* ∆*S for et fuldt spring. De sorte streger markerer måleusikkerheden på referencemålingerne. Datapunkterne med tilhørende errorbars svarer til intervalstørrelserne 0.1T (blå), 0.2T, (rød) og 0.3T, (grøn) Alle data er målt ved T=22℃og en hastighed på ændringen af magnetfeltet på 0.1 T/s*

#### **3.4.2 Diskussion af sammenhængen mellem** ∆*S* **og ændringen i magnetfelt**

På figur 16 kan man se et potensfit af formen  $y = a \cdot x^b + c$ , der er fittet til hver af de 4 måleserier. Koefficienterne til hver af de 4 fits kan ses i tabel 2. Der er ret store usikkerheder på fittet for intervalstørrelsen 0.3T, men grunden til dette skal nok findes i, at serien kun har 4 datapunkter.

Det er iøjnefaldende, at ingen af de 4 målte dataserier har et fit, der går igennem origo. I

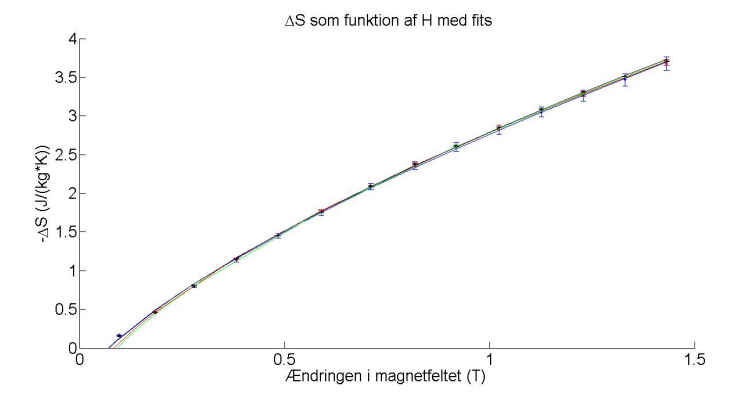

Figur 16: *Et plot af de målte værdier af* ∆*S, både målt almindeligt og i intervaller af 0.1T, 0.2T og 0.3T, med tilhørende potensfits af formen*  $y = a \cdot x^b + c$ *Alle data er målt ved T=22℃og en hastighed på ændringen af magnetfeltet på 0.1 T/s*

stedet har de alle 4 en negativ skæring med y-aksen, givet ved c-værdien. Den fysiske forklaring bag dette må være, at målingerne ikke har haft *Hmin* = 0*T*, men at *Hmin* i stedet har været et givent positivt magnetfelt. Ud fra vores fits skæringspunkter med x-aksen tyder det på, at prøverne har haft ca. *Hmin* = 0*.*07*T*. Når vi i stedet går ind og ser på målingerne fra hall-proben for at finde  $H_{min}$ , så får vi ud fra målingerne, at  $H_{min} = 0.015T$ .

At Hall proben finder, at  $H_{min} = 0.015T$ , kan skyldes en begrænsning i opbygningen af magneten, der gør, at magneten ikke kan lave et felt på 0T. Men når skæringen med x-aksen er i 0.07T, og vi måler *Hmin* = 0*.*015*T*, så må der være noget vi ikke tager højde for.

Måske er der randeffekter ved meget små magnetfelter, der gør, at modellen med potensfittet ikke passer ved små magnetfelter. Det mindste magnetfelt, jeg har målt i figur 16 med DSC'en, er 0.1T, og umiddelbart er denne måling, den af de 14 der ligger længst fra regressionen, selvom målingerne passer okay til regressionerne. Da den målte ∆*S* ved 0.1T ligger højere end regressionen, kunne jeg dog godt have en lille mistanke om, at der er tale om randeffekter.

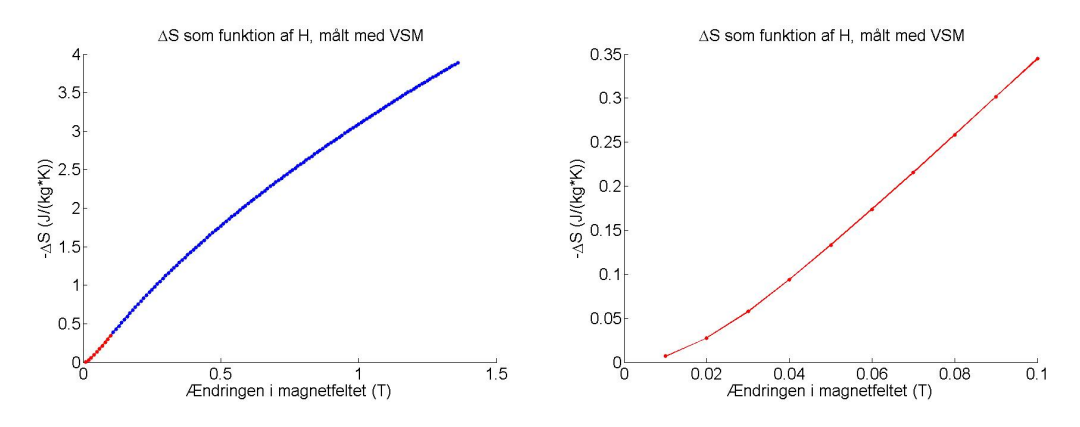

Figur 17: *Til venstre ses* ∆*S som funktion af magnetfeltet fra 0-1.5T, målt med VSM. Til højre er der zoomet ind på magnetfeltet fra 0-0.1T. Det ses at kurven bøjer af ved lave værdier af magnetfeltet, hvilket bekræfter formodningen om randeffekter ved lave magnetfelter. Temperaturen ved målingen er 21℃.*

I de data fra VSM, som jeg har fået udleveret, er magnetfeltet målt helt ned til 0.010T, i steps af 0.010T. Ved at bruge data fra VSM kan vi altså undersøge lavere magnetfelter ved en finere opløsning, end jeg har fra DSC'en, og derved undersøge om der er sådanne randeffekter. Et plot af ∆*S* som funktion af magnetfeltet ved Curie temperaturen ses i figur 17. Når vi ser på hele kurven, ses det, at kurven generelt følger en kurve, som vi forventer ved en potenssammenhæng. Men ved lave værdier af magnetfeltet, knækker kurven og begynder at krumme modsat, hvilket ses på det stykke, der er markeret med rødt og er forstørret op til højre. Ud fra VSM data ses det altså, at der er en sådan randeffekt, hvilket forklarer, hvorfor vores potensfit ikke går igennem origo. Denne mulige randeffekt er også observeret af andre [19], hvilket forstærker formodningen om randeffekter ved små magnetfelter.

|          | $step_{0.1}$     | $step_{0.2}$     | $step_{0.3}$   | re t             | $artikel(\wedge T)$      | $teor_{(\Delta S)}$ |
|----------|------------------|------------------|----------------|------------------|--------------------------|---------------------|
| $\alpha$ | $3.38 \pm 0.13$  | $3.62 \pm 0.20$  | $3.7 + 1.2$    | $3.43 \pm 0.12$  | (3.675)                  |                     |
| h        | $0.70 \pm 0.04$  | $0.64 \pm 0.05$  | $0.6 \pm 0.3$  | $0.70 \pm 0.03$  | 0.70                     | 0.67                |
|          | $-0.53 \pm 0.12$ | -0.74 $\pm$ 0.19 | $-0.8 \pm 1.2$ | $-0.55 \pm 0.11$ | $\overline{\phantom{a}}$ | -                   |

Tabel 2: Fitværdierne for potensfits til formen  $y = a \cdot x^b + c$  for dataserierne med de summerede steps af størrelserne 0.1, 0.2 og 0.3, samt fits af referencemålingerne med fulde steps. Usikkerhederne er matlabs konfidensinterval ±2*σ*.

Derudover er der værdier fundet af andre [22], og teoretisk udregnede værdier [21].

Som det ses i tabel 2, er b tidligere blevet eksperimentelt bestemt til at være 0.7, og teorien siger, at eksponenten burde være 2/3 [20] [21]. Teorien forudsiger en eksponent på 2/3, uanset om du går ud fra en adiabatisk måling af ∆*T* eller en isoterm måling af ∆*s* som et mål for den magnetokaloriske effekt.

Vi kan ikke regne med at de fundre a-værdier, for vores fits, vil være sammenlignelige med a-værdien målt for ∆*T*, da der vil være en ukendt skaleringsfaktor imellem disse. Dog vil bværdien, eller eksponenten, være uafhængig af måletypen, da den beskriver forholdet imellem målinger af samme type, hvilket også bekræftes af, at den teoretiske værdi er bestemt til det samme for begge måletyper.

Når dette sammenlignes med de fire fundne b-værdier, ses det, at både referencemålingen og målingen med intervaller på 0.1T finder præcis denne værdi af b, imens de to andre intervaller ligger lidt lavere. Grunden, til at de ligger lavere, er sandsynligvis et lavere antal målinger specielt ved de lave værdier.

## **4 Konklusion**

Efter kalibreringen af DSC'en var det muligt at foretage målinger af ∆*S*. Ved at sammenligne ∆*S* målt med DSC og VSM blev det tydeligt, at der skal tages højde for demagnetisering af prøven og opbygningen af magneten, før det giver mening at sammenligne de målte værdier af ∆*S* ved de to metoder. Det var dog muligt at sammenligne de målte sammenhænge imellem ∆*S* og *Hmax*, og ud fra et fit af denne sammenhæng ved *T<sup>C</sup>* kunne det ses, at de to målemetoder er sammenlignelige, når man ser på denne sammenhæng.

Som det var forventet, opnås den største magnetokaloriske effekt ved Curie temperaturen.

Hvis den anvendte prøve har et stort overfladeareal i forhold til sin tykkelse og gerne er af et materiale med en god varmeledningsevne, gør det ikke en stor forskel, om man roterer magneten langsomt eller hurtigt. For den anvendte prøve af Gd med højden 1mm og arealet 6mm<sup>2</sup> har en hurtig rotation en effekt i størrelsesordenen af en procent. Derfor vil jeg anbefale, at magnetfeltet

maksimalt ændres med 1 T/s, eller at man går ned til en hastighed på 0.1 T/s, hvilket vil give flere datapunkter.

Det er muligt at foretage sine målinger hurtigere ved at summere målinger, hvor magnetfeltet ændres i intervaller, i stedet for fulde spring fra 0T til det ønskede felt. Prisen for den hurtigere måling er dog en større usikkerhed, der stiger lineært med antallet af målinger, man summer over. Men hvis ønsket er en hurtig måleserie, hvor størrelsen af usikkerheden er af mindre betydning, vil metoden med en trinvis stigning af magnetfeltet være et godt valg.

Ved at undersøge sammenhængen imellem ∆*S* og ændringen i magnetfeltstyrke, for vores 4 måleserier af de trinvise intervaller og de fulde steps, finder vi, at sammenhængene er potensfunktioner med eksponenter omkring 0.7, hvilket, for alle dataserier, passer godt med både den eksperimentelt fundne værdi, 0.7, og den teoretisk udregnede værdi, 0.67.

Hvis man ser på de enkelte måleserier, finder både referencemålingen og den med intervallet 0.1T, at eksponenten er 0.7, præcis som andre har fundet den til at være eksperimentelt. Dette understreger, at målemetoden med de trinvise spring i magnetfeltet kan levere lige så præcise data, som hvis man måler de fulde spring i magnetfeltet.

Alt i alt har jeg opnået mit mål for projektet. Jeg har været med i implementeringen og kalibreringen af en ny målemetode, jeg har sammenlignet den med eksisterende målemetoder, og jeg har undersøgt forskellige muligheder for at optimere dataopsamlingen.

## **Taksigelser**

Tak til C. Bahl, K. Nielsen, H. Bez, L. von Moos og resten af Risøs forskergruppe i magnetokalorisk effekt, for vejledning, rettelser, inføring i teori, instruktion i anvendelse af samt lån af eksperimentelt udstyr.

Tak til K. Lefmann for vejledning omkring projektets format og teori, samt rettelser.

Tak til M. Kongshavn for støtte og hjælp med rettelser, samt anden praktisk hjælp.

## **Litteratur**

- [1] A. Smith, C. Bahl, *Magnetisk køling køleteknologi med en varm fremtid*, Department of Energy Conversion and Storage, DTU Risø, Aktuel Naturvidenskab 3/2013, p. 18-21
- [2] A. Smith, C. Bahl, R. Bjørk, K. Engelbrecht, K. Nielsen, N. Pryds, *Materials Challenges for High Performance Magnetocaloric Refrigeration Devices*, Department of Energy Conversion and Storage, DTU Risø, Advanced Energy Materials, 2/2012, p. 1288–1318.
- [3] F. Pobell, *Matter and Methods at Low Temperatures*, p. 203-258, 3. udgave, Springer, 2007
- [4] W. Burgei, M. J. Pechan, H. Jaeger, *A simple vibrating sample magnetometer for use in a materials physics course*, Department of Physics, Miami University, Am. J. Phys. 71, 825 (2003)
- [5] S. Jeppesen, S. Linderoth, N. Pryds, L. Theil Kuhn, J. Buch Jensen, *Indirect measurement of the magnetocaloric effect using a novel differential scanning calorimeter with magnetic field*, Fuel Cells and Solid State Chemistry Department, Risø DTU, Review of Scientific Instruments, Vol. 79, No. 8, 2008, p. 083901.
- [6] V. Basso, M. Küpferling, C. Sasso, L. Giudici *A Peltier cell calorimeter for the direct measurement of the isothermal entropy change in magnetic materials*, Istituto Nazionale di Ricerca Metrologica, Torino, Rev. Sci. Instrum. 79, 063907 (2008)
- [7] D.J. Griffiths, *Introduction to Electrodynamics*, p. 160-201, 3. udgave, Pearson International, 2008
- [8] H. Young, R. Freedman, *University Physics*, p. 976-981, 12. udgave, Pearson International, 2008
- [9] R. Kamath, *Dielectric and Magnetic properties of materials*, VTU Engineering Physics, http://vtuphysics.blogspot.dk/2008/07/unit-4.html, dato: 05.06.2014
- [10] The Magnet Guide, *Magnetic Materials, Paramagnetic Materials, Ferromagnetic Materials, Diamagnetic Materials*, http://www.themagnetguide.com/magnetic-materials.html, dato: 05.06.2014
- [11] S. Blundell, *Magnetism in Condensed Matter*, p. 85-92, Oxford, 2001
- [12] R. Bjørk, C. Bahl, A. Smith, N. Pryds, *Comparison of adjustable permanent magnetic field sources*, Department of Energy Conversion and Storage, DTU Risø, Journal of Magnetism and Magnetic Materials, Vol. 322, No. 22, 2010, p. 3664-3671.
- [13] M.Kuepferling, C.P.Sasso, V.Basso, *Rate dependence of the magnetocaloric effect in La-Fe-Si compounds*, Istituto Nazionale di Ricerca Metrologica, EPJ Web of Conferences 40, 06010 (2013),
- [14] F. Tappe, F. M. Schappacher, W. Hermes, M. Eul, R Pöttgen, *Drastic Decrease of the Curie Temperature in the Solid Solution GdRuxCd*<sup>1</sup>−*x*, Universität Münster, Zeitschrift fur Naturforschung, 3/2009, p. 356-360
- [15] R. Bjørk, C. Bahl, M. Katter, *Magnetocaloric properties of LaFe*<sup>13</sup>−*x*−*<sup>y</sup>CoxSi<sup>y</sup> and commercial grade Gd*, Department of Energy Conversion and Storage, DTU Risø, Journal of Magnetism and Magnetic Materials, Vol. 322, No. 24, 2010, p. 3882-3888.
- [16] J.R. Taylor, *An Introduction to Error Analysis: The Study of Uncertainties in Physical Measurements*, University Science Books, 2. udgave, 1996
- [17] LookChem, *Gadolinium Uses, Pictures, Characteristics, Properties, Periodic Table*, http://www.lookchem.com/Periodic-Table/Gadolinium/, dato: 07.06.2014
- [18] J.A. Turcaud, K. Morrison, A. Berenov, N.McN. Alford, K.G. Sandeman1, L.F. Cohen, *Microstructural control and tuning of thermal conductivity in*  $La_{0.67}Ca_{0.33}MnO_{3\pm\delta}$ *, Scripta* Materialia, Volume 68, Issue 7, April 2013, p. 510–513
- [19] J. Lyubina, M.D. Kuz'min, K. Nenkov, O. Gutfleisch, M. Richter, D.L. Schlagel, T.A. Lograsso, K.A. Gschneidner Jr., *Magnetic field dependence of the maximum magnetic entropy change*, Phys. Rev. B 83, 012403 , 2011
- [20] C. Bahl, K. Nielsen, *The effect of demagnetization on the magnetocaloric properties of gadolinium*, Department of Energy Conversion and Storage, DTU Risø, Journal of Applied Physics 105, 013916, 2009
- [21] H. Oesterreicher, F.T. Parker, *Magnetic cooling near Curie temperatures above 300 K*, J. Appl. Phys. 55, 4334, 1984
- [22] V. K. Pecharsky , K. A. Gschneidner, *Advanced Materials for Magnetic Cooling*, International Journal of Refrigeration, Volume 29, Issue 8, December 2006, p. 1239–1249

# **Appendix**

- A *"How to measure direct* ∆*S on the DSC"* Guide til direkte målinger af ∆*S* på Risøs DSC.
- B *"The differential scanning calorimeter at Risø"* Udledning af formel for varmekapacitet.
- C *"DSC isothermal measurements for magnetic entropy change calculation"*
	- Udledning af formel til direkte ∆*S*. Bemærk at ∆*S* her findes ud fra magnetens position.

## **How to measure direct** ∆**S on the DSC** *D. Kongshavn May 2014*

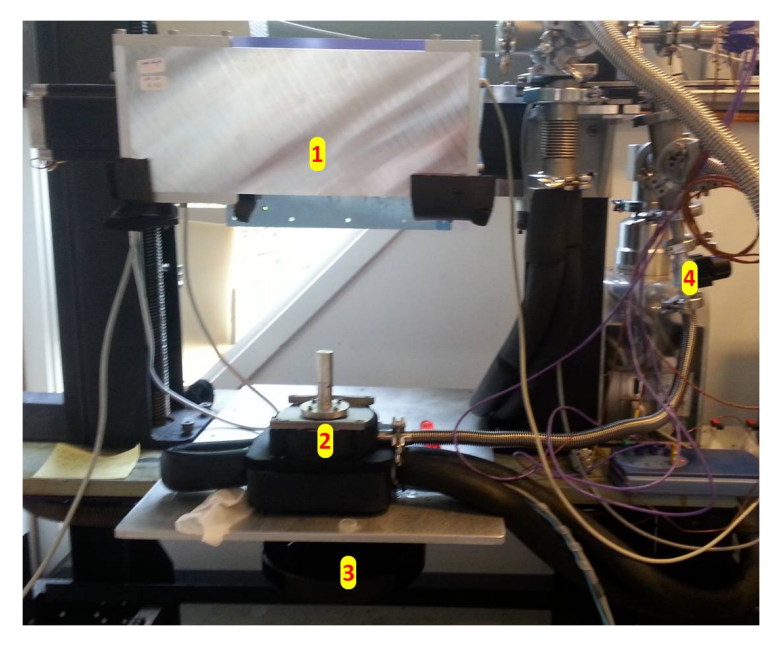

Figure 1: *An overview of the setup. 1. Magnet, 2. DSC, 3. Handle to adjust position of magnet, 4. Pressure valve*

### **About the sample**

To measure direct ∆S on the DSC you need a sample of the right weight and dimensions to fit the Peltier cell. Normally a flat sample measuring approx. 3x5mm and weighing 10-50 mg will be a good size for the sample, since it matches the dimensions of the Peltier and is similar in size to the sample of Cu used in the calibration.

Make sure that the sample is clean and flat as possible on the side facing the Peltier.

#### **Mounting the sample**

The numbers in  $\langle \rangle$ , shown in the text, are refering to the different small images in figure 2.

- Make sure the pressure valve is turned of  $\langle 1 \rangle$  (No red band visible on the valve handle).
- Make sure the power to the rotating magnet is turned off.
- Turn the handle at the bottom of the setup to raise the magnet. Be careful not to touch the greasy gears near the handle.
- Untie the 4 screws, which are holding the lid in its place on the "cold finger".
- Gently lift and pull the lid to the sides, to release the vaacum.

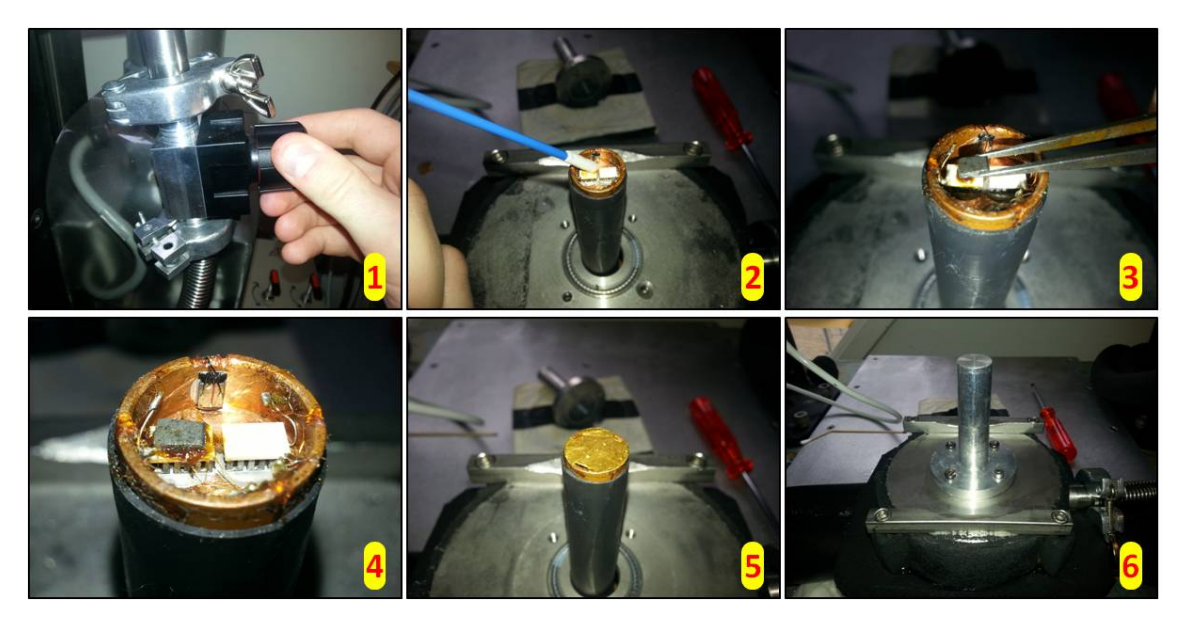

Figure 2: *The steps of mounting the sample. The steps are explained in the main text.*

- Remove the lid, and do not place it with the contact surface down, to prevent scratches, that leads to bad vacuum.
- Remove the radiation shield. Be carefull not to bend it!
- Clean the Peltier where the sample is to be mounted. The sample is allways placed on the Peltier furthest away from the cooling tubes <2>.
- Put some thermal grease on the Peltier and mount the sample on the Peltier <3>.
- Make sure there is good contact between the sample and the Peltier, by pressing gently down on it. If not, the sample may fall off when the magnetic field or vacuum are applied.  $<$ 4 $>$
- Put a bit of thermal grease on the edge of the cold finger, and put the radiation lid on top of it <5>. There is a scratch on the top side, that should be aligned with a scratch on the base of the DSC.
- Clean the vacuum ring and the entire contact surface between the lid and the base of the DSC.
- Tighten the screws and slowly open the pressure valve  $\langle 6 \rangle$ . If it is opened too fast, the change of pressure might cause the sample to fall off.
- Do not yet lower the magnet!

### **Preparing the experiment**

• Start the computer, and log in. There is a note with user name and password next to the computer.

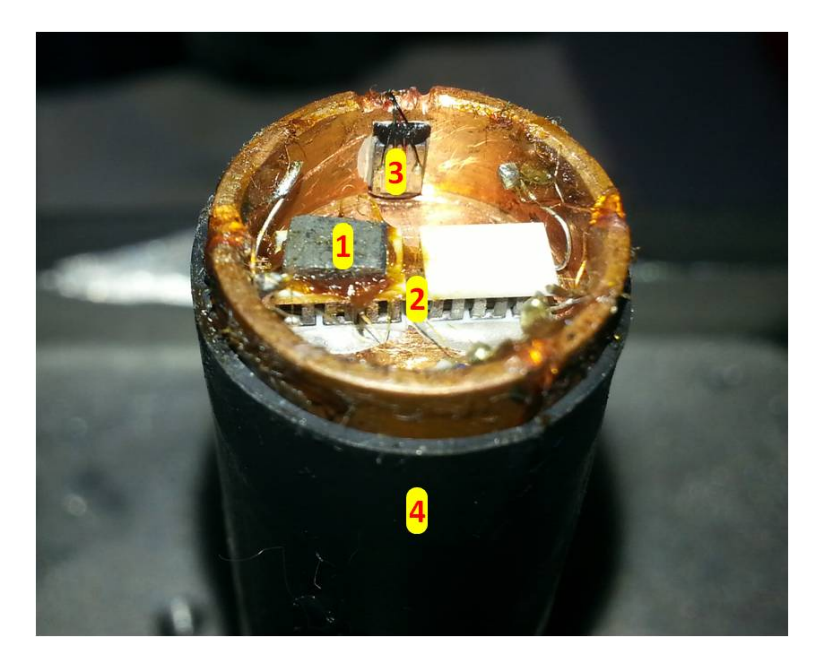

Figure 3: *A closeup of the dsc. 1. Sample, 2. Peltier cells, 3. Hall probe, 4. Cold finger*

- Open the Agilent T-Plus turbo fan program, start the turbo pump.
- Open the Julabo Chiller program and press Devices->Config Devices->Open Config. Find JulaboCF40.dev and press ok and ok. Do not yet start the chiller.
- Open LabView, and open the file "DSC Control 2014"
- Look at the magnet. If the lines on the magnet and the base are aligned, the magnet should be at minimum field. If you lower the magnet with field applied, the sample might fall off while lowering. If the lines are not aligned, turn the magnet using labview.
- When the magnet is aligned, you can lower the magnet. The "cold finger" of the DSC fits inside the hole in the magnet. The magnet should be as low as possible without touching the DSC.
- If you want, you can now check that the sample has not fallen off. Simply turn the magnet 90°. The differential signal from the Peltiers should give a quite big spike and slowly decay. If that is not the case, the sample might have fallen off, and you need to start all over again and remount the sample. (If you experience that the sample falls off all the time, try to mount it at 40℃, and lower the temperature again before lowering the magnet. The thermal grease is less sticky at high temperatures, so if it sticks at 40℃, it vill also stick at 20℃, but you can't be sure of the opposite)
- You can now start the chiller. The normal running temperature for the chiller is -32℃.
- You have to wait to start your measurements until the temperature of the chiller has reached its target and the pressure is as low as possible (Should at least be below <sup>5</sup> · <sup>10</sup>−<sup>5</sup>mbar, but the lower the better)

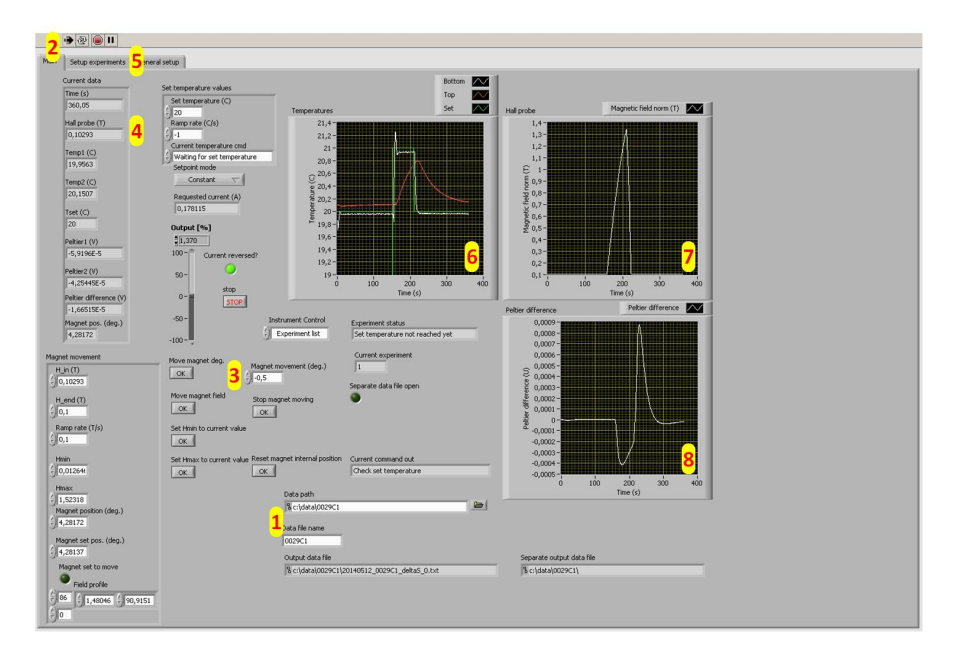

Figure 4: *The main control windows in LabView*. The numbers are explained in the main text.

#### **Setting up LabView for your experiment**

Some of the buttons used, are shown on figure 4. Their number on the figure is refered to by a number in  $\langle \rangle$ 

- Before you start the labview program, do enter the folder and filename for your experiment  $\langle 1 \rangle$ . This has to be done before clicking "run"  $\langle 2 \rangle$ . If you are posting to a new folder, you have to create the folder manually.
- First you need to calibrate the magnet. Adjust the position of the magnet  $\langle 3 \rangle$ , so the field is positive and as close to  $0T$  as possible  $\langle 4 \rangle$ . Set this to the magnet min position. Spin the magnet 90°. Move the magnet a bit back and forward to find the maximum field, and set that position to maximum field. The maximum field should be around 1.5T
- On the main screen, you can run the experiments manually, if you feel like doing that. You can adjust the temperature, magnet field and ramp rate.
- To set up an automated experiment, click the "Setup experiments" tab  $\langle 5 \rangle$ . Here you can make a list of experiments. You can manually define what temperatures or fields the experiment has to reach in the order you want, or you can set up an entire automated DSC or dS experiment, by filling in the parameters and adding the experiment to the list.
- The 3 plots show temperature  $\degree$ C) <6>, Magnetic field  $(T)$  <7> and the difference between the voltage measured on the two Peltier cells,  $\delta U$  (V)  $\langle 8 \rangle$ .
- Remember! Do not turn off the program by clicking the red sign on top of the screen. Click the "stop"-button in the middle (just above <3>). Else, the drivers will jam, and you have to restart LabView.

Best of luck on your direct ∆*S* measurements!

# The differential scanning calorimeter at Risø

## Lars von Moos

27. February 2014

This section will give a brief description of the Differential Scanning Calorimeter (DSC) used in this work. The apparatus was custom build as part of a PhD project in 2008 and the original documentation can be found in [Jeppesen, 2008, Ch. 5] and [Jeppesen et al., 2008].

## 1 The DSC apparatus

The DSC is a heat flux calorimeter, utilizing Peltier elements (PE) as heat flux sensors. A schematic illustration of the DSC is shown in figure 1.

The basic principle is to measure the heat flux required to change a sample's temperature at a given rate and from this deduce its heat capacity. The way this is done in practice, is described in detail in the following.

When the thermoelectric material in a PE is submitted to a temperature difference,  $\Delta T$ , a voltage drop  $U$  across its length appears given by

$$
U = S\Delta T \tag{1}
$$

with S being the Seebeck coefficient. If a steady and linear temperature profile is assumed through the PE, then the voltage can be directly related to the heat flux  $q$  going through Fourier's law

$$
q = -Ak_p \frac{dT}{dx} \approx -\frac{Ak_p}{L} \Delta T
$$
\n(2)

where A is the heat transfer area,  $k_p$  the thermal conduction coefficient and L the length of the PE. This equation leads to the following relationship between the voltage and the heat flux

$$
U = -\frac{S}{\kappa}q\,,\tag{3}
$$

where the sign of  $q$  determines the direction of the heat flow. From the heat flux, the heat capacity at constant pressure can be calculated, knowing the temperature rate  $\dot{T} = \frac{dT}{dt}$ ,

$$
C_p(T) = \frac{dQ}{dT} = \frac{dQ}{dt}\frac{dt}{dT} = \frac{q}{\dot{T}} = \frac{\kappa}{S}\frac{U}{\dot{T}}\tag{4}
$$

Figure 1: Illustration of the DSC

It is important to note that the above equations are only valid in a steady state, where the temperature profile through the PE is linear. Therefore they are only applicable in in situations of thermal equilibrium, or pseudo-equilibrium where the system changes at a constant temperature rate as a whole.

## 2 Measurements and data analysis

As in all DSCs, the relevant measured signal is the difference between the signal from the sample location and the empty reference location, hence the name differential calorimetry. The voltage difference  $\delta U = U_s - U_r$ , then only shows an amplified sample-related signal and nothing related to the influence of the PE itself, and is in many cases corrected for variations in the sample environment. From this point on, all voltages will be given as differential voltages.

To measure the actual heat capacity of an unknown sample, a 3-step procedure is employed, where the unknown sample, a known reference sample and an empty PE signal are measured. This method is described in detail in [Höhne et al., 2003]. A short description will be given here.

By looking at the differential signal, one eliminates the part of the signal that is due to the PE itself, however, one cannot assume that the two PEs are completely symmetric and identical. Therefore a measurement of an empty sample PE signal,  $\delta U_0$ , with only a small amount of thermal grease, is done to eliminate these asymmetries and the effect of the grease. This procedure modifies Eq.  $(4)$  to

$$
C_p(T) = \frac{\kappa}{S} \frac{\delta U}{\dot{T}} - \frac{\kappa}{S} \frac{\delta U_0}{\dot{T}} \tag{5}
$$

In order to eliminate the PE parameters  $\kappa$  and S, which are unknown, a known reference sample is measured. Here a high purity Cu sample is used, where the heat capacity is well documented in literature, see [White and Collocott, 1984]. By measuring the voltage  $\delta U_r$  at a given temperature rate, the unknown parameters can be obtained from the calculated specific heat capacity of the reference sample and the reference table values

$$
c_r(T) = \frac{1}{m_r} \frac{\kappa}{S} \left( \frac{\delta U_r(T)}{\dot{T}} - \frac{\delta U_0(T)}{\dot{T}} \right)
$$
  

$$
\frac{\kappa}{S} = c_r(T) \frac{m_r \dot{T}}{\delta U_r(T) - \delta U_0(T)}
$$
(6)

The specific heat capacity at constant pressure of the unknown sample is then obtained by applying the sample version of Eq. (5) and Eq. (6)

$$
c_s(T) = \frac{m_r}{m_s} \frac{\delta U_s(T) - \delta U_0(T)}{\delta U_r(T) - \delta U_0(T)} c_r(T)
$$
\n(7)

where the temperature rate is assumed equal in all measurements and  $m_r$  and  $m_s$  are the reference and sample masses, respectively.

## 3 General usage

• Always place the sample on the PE furthest away from the fluid flow pipes

- Be careful with the PEs and the small wires inside the DSC sample chamber. They tear easily.
- Remember to evacuate the DSC chamber before turning on the Julabo chiller (to avoid condensation and ice formation inside)
- Set the Julabo chiller to -32C. This is the setting all calibration was done under.
- Remember to run measurements at same temperature rate as calibrations  $(1K/min)$
- The DSC cannot go below -40C.

## References

- G.W.H. Höhne, W.F. Hemminger, and H.-J. Flammersheim. Differential Scanning Calorimetry. Springer, 2003.
- S. Jeppesen. Magnetocaloric materials. PhD thesis, University of Copenhagen, 2008.
- S. Jeppesen, S. Linderoth, N. Pryds, L. Theil K., and L. Buch J. Indirect measurement of the magnetocaloric effect using a novel differential calorimeter with magnetic field. Review of scientific instruments, 79, 2008.
- G.K. White and S.J. Collocott. Heat capacity of reference materials: Cu and W. J.Phys.Chem.Ref.Data, 13, 1984.

# **DSC isothermal measurements for magnetic entropy change calculation**

Henrique Neves Bez

06. March 2014

# **Table of symbols**

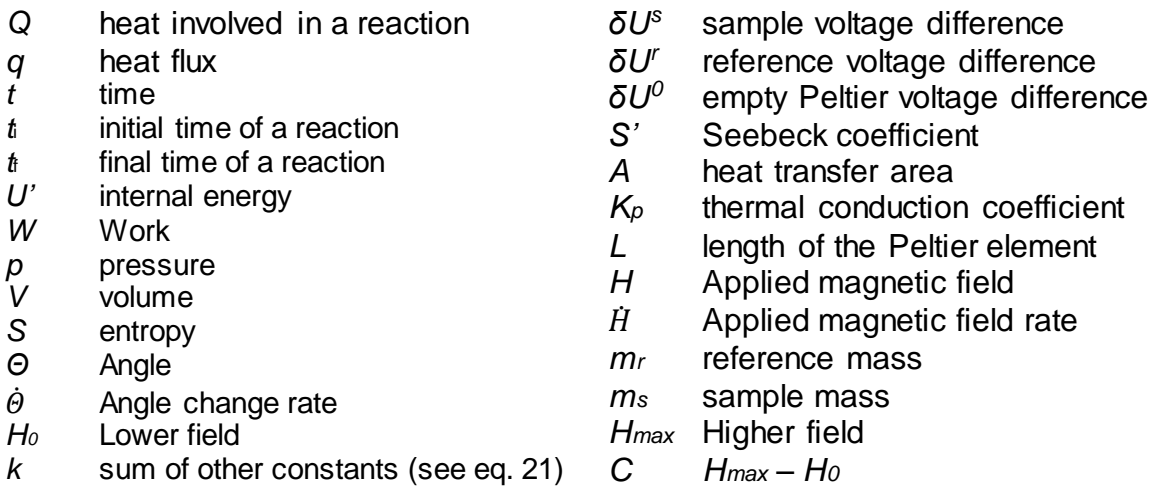

# **1. The Thermodynamics in Magnetization**

The heat released or absorbed in a reaction is simply the area under the peak of heat flux curve (Spreyer, 1993), measured in DSC:

$$
Q = \int_{t_i}^{t_f} q dt \tag{1}
$$

Furthermore,  $dU' = dQ - dW$ , So:

$$
dU' = TdS - pdV + HdM \tag{2}
$$

The heat transferred to the system, i.e. in our case to the Peltier element, (Stoner, 1935):

$$
dQ = dU' + PdV - HdM \tag{3}
$$

So substituting (2) in (3)

$$
dQ = TdS \tag{4}
$$

Considering that for reversible reactions (Çengel & Boles, 2006):

$$
dS = \left(\frac{\delta Q}{T}\right)_{rev.} \tag{5}
$$

Thus the entropy from a state 1 (without applied magnetic field) to a state 2 (under applied field) is given by:

$$
\Delta S = S_2 - S_1 = \int_1^2 \left(\frac{\delta Q}{T}\right)_{rev.}
$$
 (6)

Considering the process from *S*<sup>1</sup> to *S*<sup>2</sup> happens in a constant temperature:

$$
\Delta S(T, B) = \frac{Q(T, B)}{T} \tag{7}
$$

# **2. Magnetic entropy change measured in the DSC at Ris**ø

Considering now a thermoelectric material in a Peltier element, when it is submitted to a different temperature difference Δ*T*, a voltage drop, *U*, is related to it by:

$$
U = S'\Delta T \tag{8}
$$

Assuming a steady and linear temperature profile through the Peltier element, then the voltage can be directly related to the heat flux *q* going, as predicted by Fourier's law:

$$
q = -Ak_p \frac{dT}{dx} \approx -\frac{Ak_p}{L} \Delta T \tag{9}
$$

This equation leads to the following relationship between te voltage and the heat flux:

$$
U = \frac{S^2 L}{Ak_p}q
$$
 (10)

Considering that *q =* d*Q*/d*t* and the process is reversible and occurs in a constant temperature, one can relate equations (7) and (10) and measure the entropy in a fixed temperature, varying the field, by the following equation:

$$
\Delta S_m^s(T,t) = -\frac{Ak_p}{L_S r m_s} \int_{t_i}^{t_f} \bigl( \delta U^s(\dot{H}) - \delta U^0(\dot{H}) \bigr) dt \tag{11}
$$

The term  $\delta U^0(\dot H)$  is measured without anything but a small amount of grease in order to avoid errors related to differences between the 2 Peltier elements. It is important to consider here that the time and the applied magnetic field, *H*, are proportional. One can change the variable *t* to *H* by the following approach. The Field is depended to the angle, given by the following equation:

$$
H(\theta) = (\sin \theta)^2 C + H_0 \tag{12}
$$

where C=H<sub>max</sub> - H<sub>0</sub>. Furthermore,

$$
\theta(t) = \dot{\theta}t \tag{13}
$$

So,

$$
H(t) = \left(\sin(\theta t)\right)^2 C + H_0 \tag{14}
$$

The inverse of the above equation is

$$
t = \frac{\sin^{-1}\left(\left(\frac{H - H_0}{C}\right)^{\frac{1}{2}}\right)}{\theta} \tag{15}
$$

The derivative will be,

$$
\frac{dH}{dt} = 2\sin(\dot{\theta}\,t)\cos(\dot{\theta}\,t)\,\dot{\theta}\,C\tag{16}
$$

Substituting (4) in (5) and isolating d*t*,

$$
dt = \frac{dH}{2\sin\left(\sin^{-1}\left[\left(\frac{H-H_0}{C}\right)^{\frac{1}{2}}\right]\right)\cos\left(\sin^{-1}\left[\left(\frac{H-H_0}{C}\right)^{\frac{1}{2}}\right]\right)\theta c}
$$
(17)

Simplifying it,

$$
dt = \frac{dH}{2\left[\left(\frac{H-H_0}{C}\right) - \left(\frac{H-H_0}{C}\right)^2\right]^{1/2} \theta C}
$$
(18)

Now, we can change the variable:

$$
\Delta S_m^s(T, H) = -\frac{Ak_p}{L S' 2 \dot{\theta} T m_s} \int_{H_0}^{H_{max}} \left[ \frac{(\delta U^s(H) - \delta U^0(H))}{\left[\left(\frac{H - H_0}{c}\right) - \left(\frac{H - H_0}{c}\right)^2\right]^{1/2} c} \right] dH \tag{19}
$$

From the standard copper measurement one can find some constants:

$$
\Delta S_m^r(T,t) = -\frac{Ak_p}{L S^r T m_r} \int_{t_i}^{t_f} \bigl( \delta U^r(\dot{H}) - \delta U^0(\dot{H}) \bigr) dt \tag{20}
$$

$$
-\frac{\Delta S_m^r m_r}{\int_{t_i}^{t_f} \left(\delta U^r(\dot{H}) - \delta U^0(\dot{H})\right) dt} = \frac{Ak_p}{LS'T} = k
$$
\n(21)

Finally;

$$
\Delta S_m^s(T, H) = -\frac{k}{2\dot{\theta}m_s} \int_{H_0}^{H_{max}} \left[ \frac{(\delta U^s(H) - \delta U^0(H))}{\left[\left(\frac{H - H_0}{c}\right) - \left(\frac{H - H_0}{c}\right)^2\right]^{1/2} c} \right] dH \tag{19}
$$

# **3. Calibration of the system**

In order to get the denominator values and validate the measurement one must be cautious in routine measurements. Some general usage method are required:

- 1) The applied magnetic field rate and the relative temperature should be the same for the reference and the relevant sample measurements.
- 2) The temperature should be steady for all the measurements.
- 3) Always place the sample on the PE furthest away from the fluid flow pipes
- 4) Be Careful with the PEs and the small wires inside the DSC sample chamber. They tear easily.
- 5) Remember to evacuate the DSC chamber before turnin on the Julabo chiller (to avoid condensation and ice formation inside).
- 6) Set the chiller to -32ºC. The calibration curves were done under this setting.
- 7) The DSC cannot go below -40 ºC.

# **References**

Çengel, Y. A., & Boles, M. A. (2006). *Thermodynamics - An Engineerin Approach* (p. 963). McGraw-Hill College.

Spreyer, R. F. (1993). *Thermal Analysis of Materials* (p. 298). Marcel Dekker, Inc.

Stoner, E. C. (1935). The thermodynamics of Magnetization. *Philosophical Magazine Series 7*, *19*(127), 565–588.